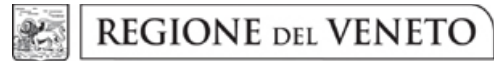

#### **ALLEGATO B1** DGR n. 1279 del 25 ottobre 2023

# SPECIFICHE DEI SERVIZI DI INTEROPERABILITÀ

## **INDICE DEI CONTENUTI**

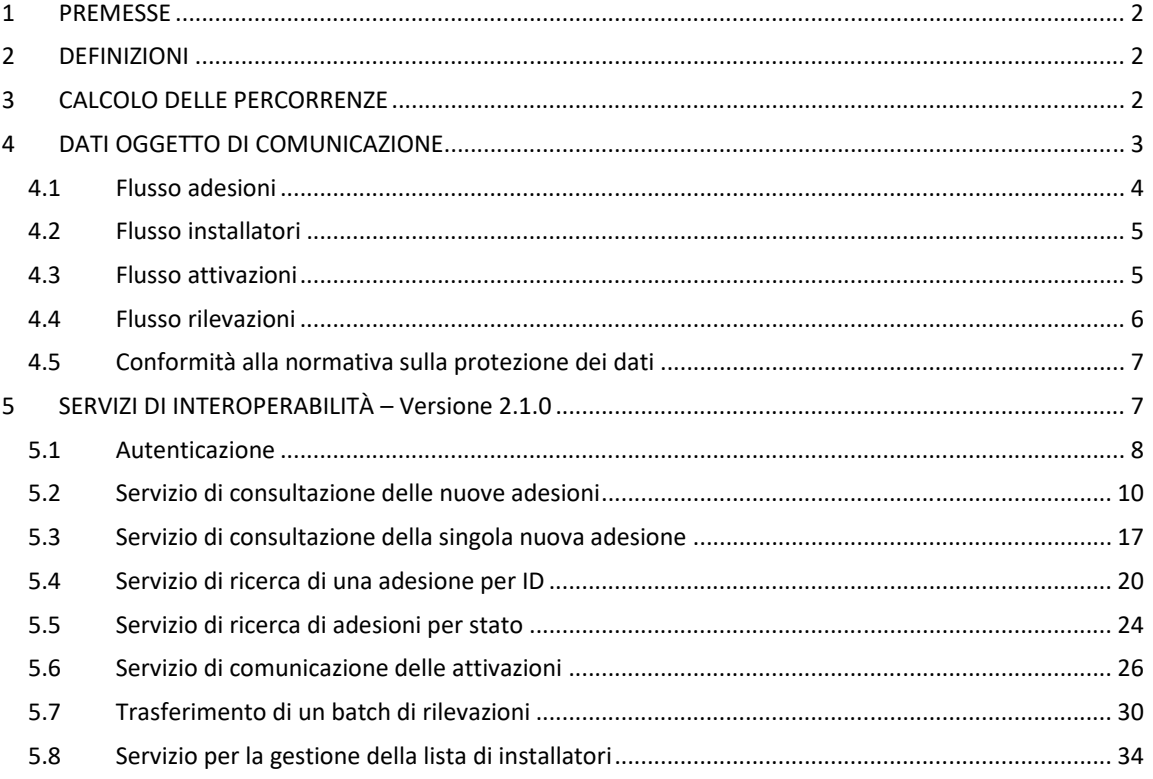

## **INDICE DELLE TABELLE**

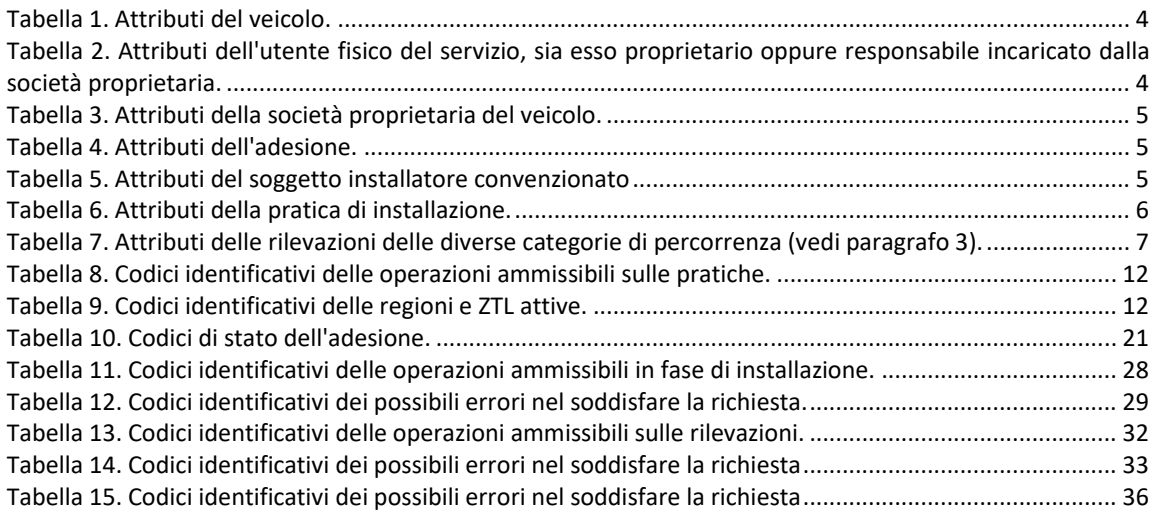

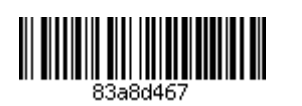

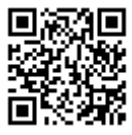

#### **PREMESSE**  $\mathbf{1}$

Con il presente documento vengono definite le modalità con cui gli operatori accreditati a fornire il servizio MOVE-IN, dovranno acquisire, elaborare e trasmettere dati ad Aria Spa, in attuazione della D.G.R. n. 1045 del 23/08/2022. Al paragrafo 3 vengono specificate le modalità con cui gli operatori accreditati dovranno elaborare i dati acquisiti dai dispositivi installati per determinare e classificare le percorrenze da comunicare; al paragrafo 4 sono definiti ad alto livello tutti i flussi dati fra gli operatori accreditati ed Aria Spa; infine, al paragrafo 5 viene specificata la versione 2.1.0 dei servizi di interoperabilità che abilitano tali flussi dati, e che sono esposti dalla piattaforma informatica dedicata a MOVE-IN, realizzata e gestita da Aria spa.

Regione Lombardia și riserva di applicare successive modifiche alle modalità di elaborazione dei dati ed alle specifiche di interoperabilità, qualora queste si rendano necessarie alla piena funzionalità del servizio MOVE-IN.

#### **DEFINIZIONI**  $\overline{2}$

Nel presente documento si applicano le seguenti definizioni, in conformità alla D.G.R. n. 1045 del 23/08/2022:

operatore - il fornitore di servizi telematici (TSP) firmatario della convenzione;  $\bullet$ 

installatore - soggetto convenzionato con l'operatore, e abilitato all'installazione del dispositivo ed all'attivazione del servizio;

- dispositivo scatola nera (black-box) installata sul veicolo:
- veicolo veicolo per cui vengono rilevate le percorrenze;

proprietario - la persona fisica o giuridica proprietaria del veicolo ed intestataria del contratto di servizio con l'operatore;

utente del servizio – la persona fisica che, in qualità di proprietario del veicolo o di responsabile nominato dal proprietario, usufruisce del servizio;

· rilevazione di percorrenza – registrazione dei km percorsi da un veicolo in un giorno, suddivisi secondo i criteri indicati di seguito.

#### $\mathbf{R}$ **CALCOLO DELLE PERCORRENZE**

Ai fini del servizio MOVE-IN, l'operatore deve comunicare a Aria spa le percorrenze giornaliere di ogni veicolo registrato, opportunamente classificate in diverse categorie. Le categorie si differenziano rispetto ai seguenti criteri:

- Regione di percorrenza. A partire dalla versione 2.0 delle API di interoperabilità, il servizio Move-In potrà tecnicamente essere attivato anche in regioni diverse dalla Lombardia. L'utente potrà quindi aderire al servizio Move-In per tutte le regioni che lo avranno previsto ed opportunamente normato.
- L'appartenenza, per ogni regione, a massimo due aree distinte in cui potrà essere diviso il territorio soggetto a limitazioni. Ogni regione si riserva di perfezionare anche successivamente tale individuazione.
- L'appartenenza alle due zone, urbana ed extraurbana, del territorio regionale definite appositamente per il servizio di rilevazione delle percorrenze. Le regioni si riservano di perfezionare anche successivamente tale individuazione.
- La tipologia, autostradale o meno, della tratta stradale percorsa.
- $\blacksquare$ Lo stile di guida assunto.

Per ogni regione, il territorio entro cui sarà attivo il servizio Move-In, la sua eventuale differenziazione in massimo due aree, e all'interno di queste le zone urbane e quelle extraurbane, sono specificate in uno o più file di riferimento in formato shapefile<sup>1</sup> comunicati per tempo all'operatore. Le diverse aree e zone sono chiaramente identificate tramite appositi attributi. Tali file di specifica delle aree e delle zone potranno essere

<sup>&</sup>lt;sup>1</sup> Vedi le specifiche fornite al seguente link: https://support.esri.com/en/white-paper/279

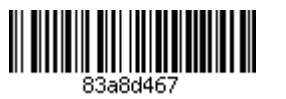

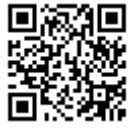

successivamente aggiornati dalle varie regioni, ed in tal caso, contestualmente alla comunicazione del file, verrà anche comunicata una data ed ora a partire dalla quale la nuova specifica delle aree dovrà essere attivata. A partire da quella data ed ora l'operatore si dovrà attenere ad utilizzare tale specifica nella assegnazione delle percorrenze alle diverse aree.

Per ogni tratto percorso, è richiesto all'operatore di determinare se lo stile di guida assunto sia stato o meno rispondente a criteri predefiniti di guida ecologica, che potranno essere differenziati a seconda del tratto stradale o della zona di percorrenza:

- La guida in zona urbana verrà considerata ecologica se non verrà rilevato, nell'arco di un chilometro, alcun evento di accelerazione brusca. Tali eventi sono definiti dal superamento per almeno 300ms della soglia predefinita di 2 m/s<sup>2</sup> sull'accelerazione nel senso di marcia.
- · La guida su tratto autostradale verrà considerata ecologica se la velocità media, calcolata su un chilometro, sarà compresa fra i 70 km/h ed i 110 km/h.
- Nel caso di zone extraurbane non sono previsti criteri di guida ecologica.

L'operatore è tenuto ad implementare nei propri sistemi i criteri di guida ecologica esattamente come verranno comunicati.

In aggiunta alla classificazione precedente. l'operatore dovrà verificare l'eventuale circolazione del mezzo in una o più ZTL comunali (ad es. Area B del Comune di Milano). La definizione di ogni ZTL avverrà mediante comunicazione da parte di ARIA spa di uno shapefile specifico. Per ogni ZTL, l'operatore dovrà comunicare quanti dei chilometri rilevati giornalmente siano stati percorsi in essa, specificando anche quanti chilometri siano stati percorsi nel rispetto del criterio di guida ecologica urbana.

In sintesi, all'operatore è richiesto di comunicare giornalmente per ogni veicolo aderente a Move-In i dati di percorrenza raggruppati, per ogni regione, nelle seguenti categorie mutualmente esclusive (le cinque categorie di Area 2 verranno utilizzate solo laddove la regione interessata lo abbia richiesto):

- 1. Area 1, zona urbana, con stile di guida ecologico.
- 2. Area 1, zona urbana, senza stile di guida ecologico.
- 3. Area 1, zona extraurbana.
- 4. Area 1, tratto autostradale, con stile di guida ecologico.
- 5. Area 1, tratto autostradale, senza stile di guida ecologico.
- 6. Area 2, zona urbana, con stile di guida ecologico.
- 7. Area 2. zona urbana, senza stile di guida ecologico.
- 8. Area 2, zona extraurbana.
- 9. Area 2, tratto autostradale, con stile di guida ecologico.
- 10. Area 2, tratto autostradale, senza stile di guida ecologico.

In aggiunta a queste, per ogni ZTL, saranno presenti due dati ulteriori:

- Km percorsi nella ZTL con stile di guida urbano ecologico.  $\bullet$
- Km percorsi nella ZTL senza stile di guida urbano ecologico.

La somma totale delle percorrenze nelle categorie dalla 1 alla 10 corrisponderà alla percorrenza totale giornaliera nella regione interessata, mentre i chilometri percorsi nelle ZTL saranno una parte di questa.

Per garantire la standardizzazione della elaborazione dei dati di percorrenza, pur consentendo diverse modalità di campionamento del percorso, è richiesto che l'operatore proceda alla aggregazione delle percorrenze nelle categorie di cui sopra implementando l'algoritmo che è stato comunicato da Aria Spa a seguito del decreto con cui l'operatore è stato dichiarato accreditabile.

#### $\overline{\mathbf{A}}$ **DATI OGGETTO DI COMUNICAZIONE**

Tutti gli operatori accreditati all'erogazione del servizio MOVE-IN saranno tenuti a garantire un flusso dati da e verso Aria spa per mantenere costantemente aggiornate le informazioni riguardanti gli utenti del servizio e le loro percorrenze.

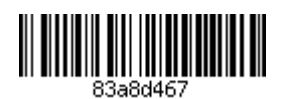

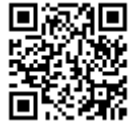

La frequenza con cui gli operatori dovranno comunicare con Aria spa per mantenere aggiornata la base dati dovrà essere giornaliera, e dovranno essere assicurati tre tipi di flussi:

- Flusso adesioni Flusso dati da Aria spa verso gli operatori, relativo alle adesioni al servizio, con i dati identificativi dei veicoli registrati e dei loro proprietari:
	- Nel caso di persone giuridiche verrà fornita un'anagrafica completa e i riferimenti necessari  $\circ$ alle comunicazioni.
	- Nel caso di persone fisiche verranno forniti esclusivamente nome, cognome e codice fiscale.  $\cap$
- $\blacksquare$ Flusso installatori - Flusso dati dagli operatori verso Aria spa, relativo ai soggetti convenzionati con l'operatore ed abilitati all'installazione dei sui dispositivi.
- Flusso installazioni Flusso dati dagli operatori verso Aria spa, relativo alle avvenute installazioni ed all'abbinamento fra veicolo e dispositivo.
- Flusso rilevazioni Flusso dati dagli operatori verso Aria spa, relativo alle rilevazioni di percorrenza effettuate dai dispositivi ed eventuali anomalie di funzionamento.

### 4.1 Flusso adesioni

Giornalmente, l'operatore potrà aggiornare l'elenco degli utenti che hanno richiesto di attivare il servizio presso di lui, ricevendo un flusso che conterrà le informazioni elencati nelle seguenti tabelle. Le informazioni relative al veicolo (Tabella 1) sono sempre obbligatorie.

Le informazioni da comunicare relativamente al proprietario dipenderanno dalla natura dello stesso:

- Nel caso in cui il proprietario del veicolo sia una persona fisica, verranno fornite tutte le informazioni indicate in Tabella 2.
- Nel caso in cui il proprietario del veicolo sia una società, verranno fornite tutte le informazioni  $\bullet$ indicate in Tabella 3 e le sole informazioni anagrafiche e di contatto, Tabella 2, di un responsabile incaricato dalla società alla gestione dell'adesione al servizio MOVE-IN.

Vengono inoltre comunicate alcune informazioni relative alla tipologia di adesione effettuata, riportate in Tabella 4.

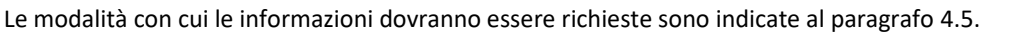

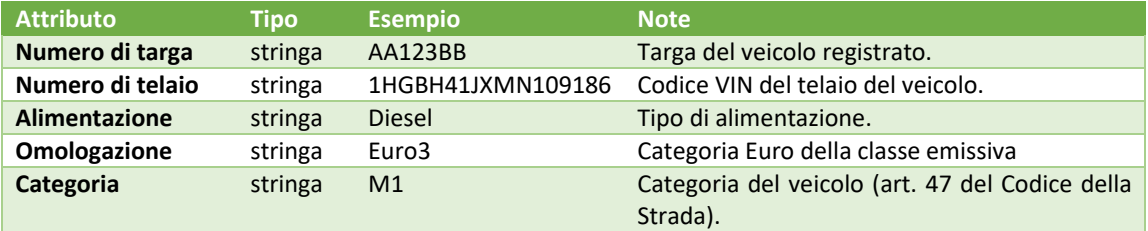

Tabella 1 Attributi del veicolo

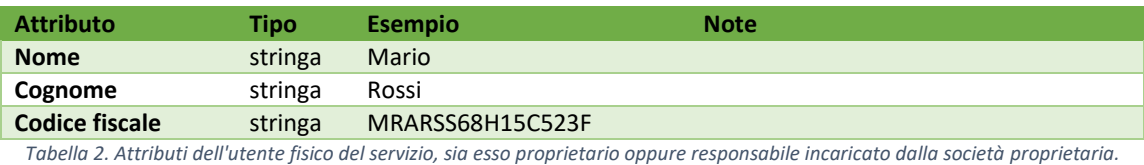

**Attributo** Tipo Esempio **Note** stringa ACME Spa **Ragione sociale** Partita IVA 01859390998 stringa **Telefono** stringa 0233920123 E-mail stringa flotta@acme.com Indirizzo della sede legale

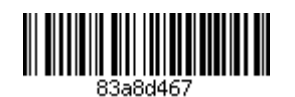

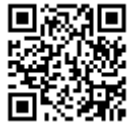

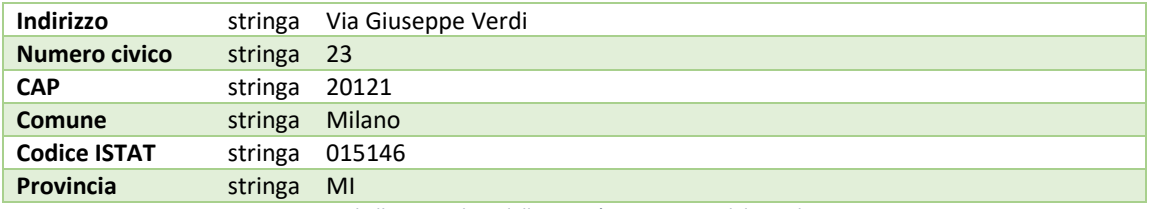

Tabella 3. Attributi della società proprietaria del veicolo.

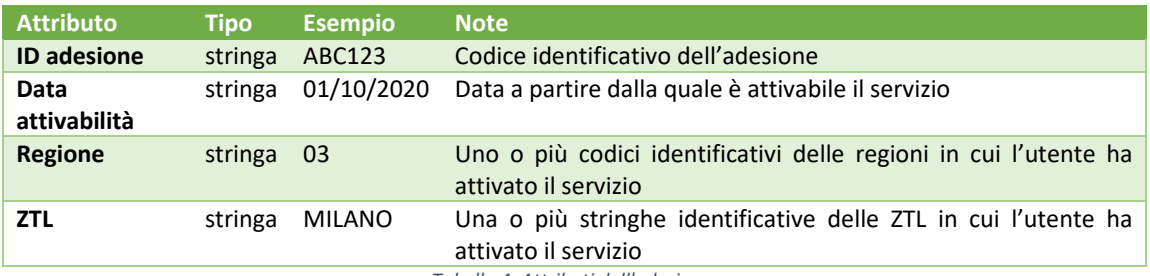

Tabella 4. Attributi dell'adesione.

#### $4.2$ **Flusso installatori**

Con una frequenza sufficiente a mantenere aggiornata la base dati, l'operatore dovrà comunicare a Aria spa l'elenco di tutti i soggetti convenzionati ed abilitati all'installazione dei suoi dispositivi. Solo ed esclusivamente ai soggetti presenti in tale elenco sarà consentito installare dispositivi da utilizzare nell'ambito del progetto MOVE-IN. Le informazioni da comunicare saranno sufficienti ad identificare univocamente il soggetto, e sono quelle elencate in Tabella 5. Le modalità con cui le informazioni dovranno essere comunicate sono indicate al paragrafo 4.5.

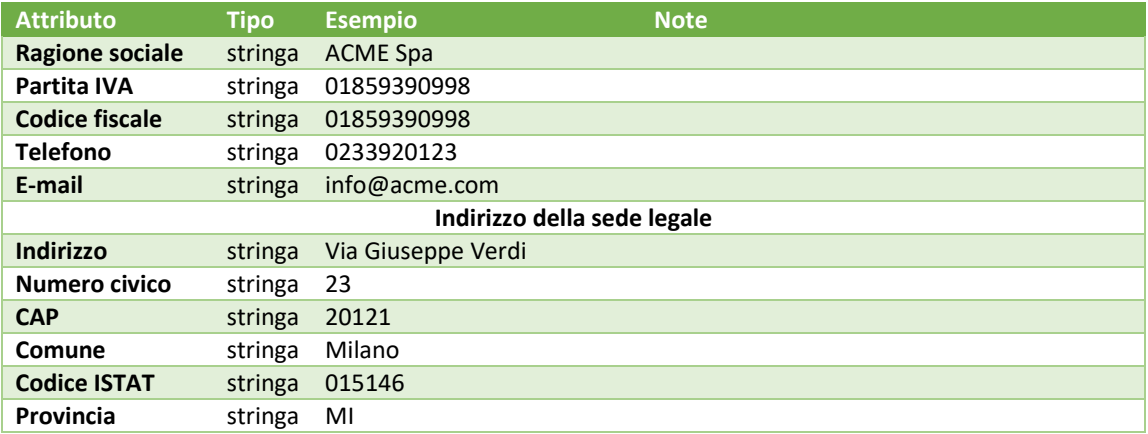

Tabella 5. Attributi del soggetto installatore convenzionato

#### **Flusso attivazioni**  $4.3$

Le comunicazioni relative alla verifica dell'avvenuta installazione di un dispositivo sul veicolo di un aderente ed all'attivazione del servizio per quest'ultimo dovranno essere inviate individualmente e potranno avvenire in un qualunque momento della giornata.

La comunicazione dovrà obbligatoriamente fare riferimento al codice VIN di telaio del veicolo e contenere le informazioni identificative del dispositivo installato e del soggetto che ha provveduto alla stessa, come indicato in Tabella 6. Le modalità con cui le informazioni dovranno essere comunicate sono indicate al paragrafo 4.5.

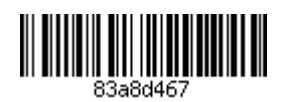

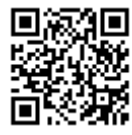

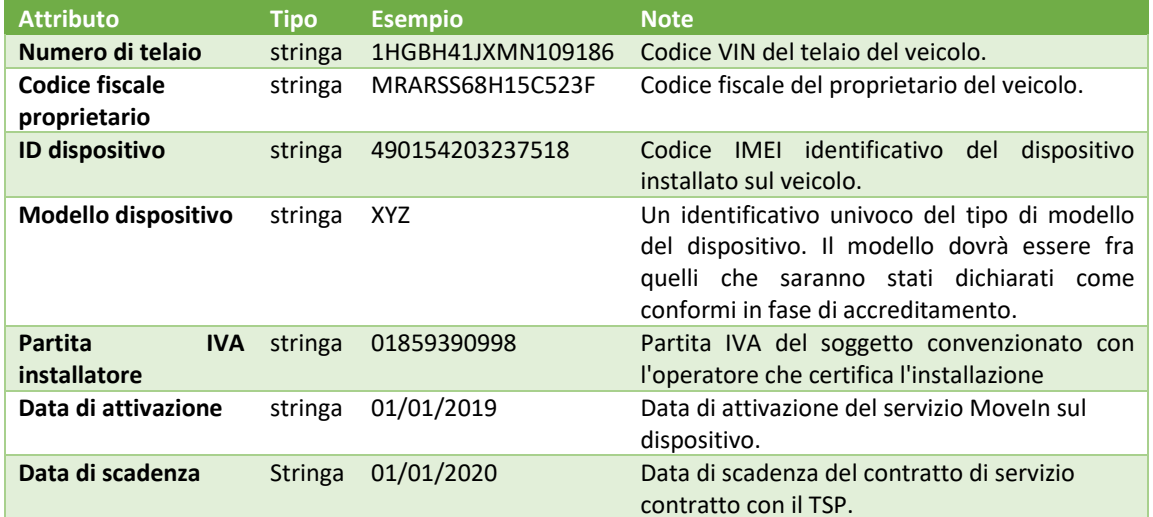

Tabella 6. Attributi della pratica di installazione.

### 4.4 Flusso rilevazioni

Le comunicazioni relative alle rilevazioni di percorrenza sulle diverse regioni dovranno essere aggregate in batch, separatamente per ogni regione, che verranno inviati in una finestra temporale attribuita da Aria Spa all'operatore. Qualora la comunicazione non potesse avvenire nel giorno previsto, questa dovrà avvenire entro il giorno successivo.

Per ogni veicolo aderente la comunicazione dovrà contenere le informazioni elencati nella seguente tabella. Per ogni attributo è indicato se sia o meno obbligatorio. Per gli attributi non obbligatori, si assumerà che se non presenti abbiano valore zero. Qualora il veicolo non abbia percorso chilometri nel giorno di rilevazione. non sarà necessario includerlo nella comunicazione, a meno che non si siano verificate delle anomalie nel funzionamento del dispositivo o sia stato rilevato il distacco dello stesso, condizioni che andranno invece opportunamente segnalate includendole nella comunicazione. I chilometri percorsi verranno comunicati in formato floating point, con al massimo tre cifre decimali. Le modalità con cui le informazioni dovranno essere comunicate sono indicate al paragrafo 4.5.

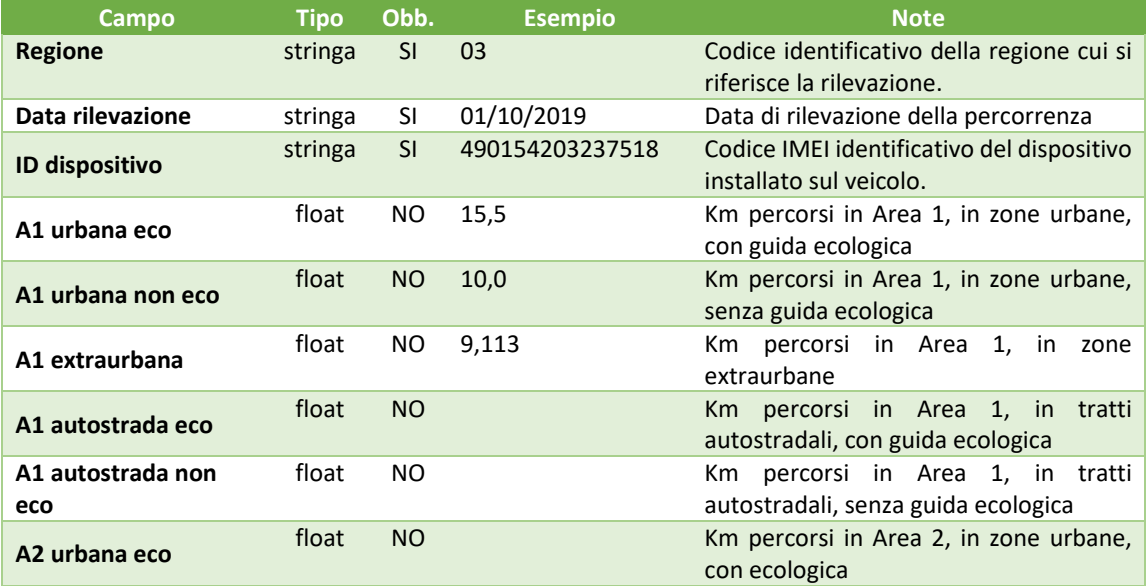

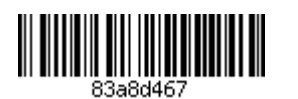

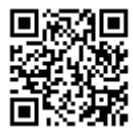

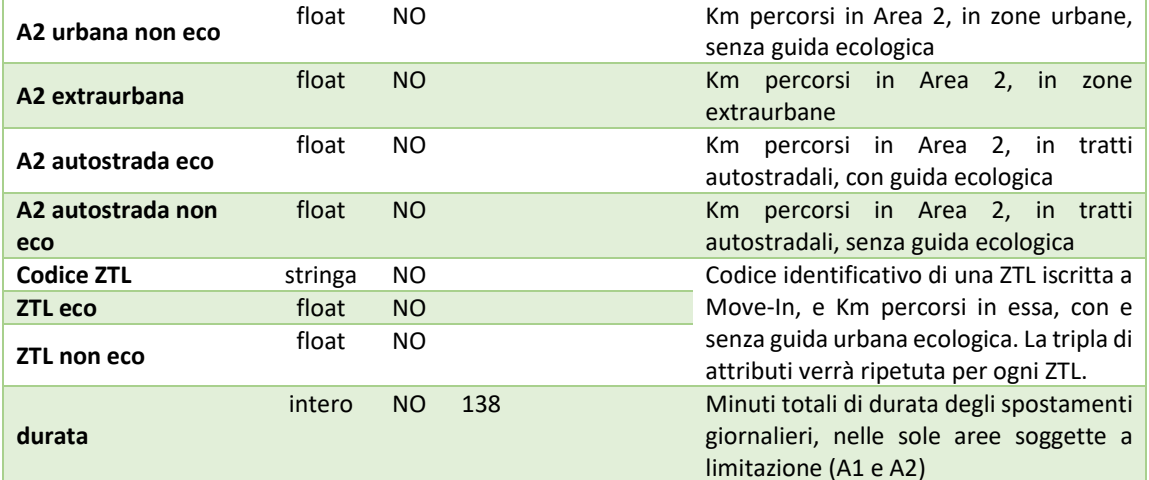

Tabella 7. Attributi delle rilevazioni delle diverse categorie di percorrenza (vedi paragrafo 3).

#### 4.5 Conformità alla normativa sulla protezione dei dati

Ogni regione che provvederà ad attivare il servizio Move-In sarà titolare autonoma di tutti i trattamenti dati relativi. Pertanto, la disponibilità del servizio in una regione presuppone che ARIA Spa ed i TSP siano stati nominati responsabili al trattamento da tale regione.

Per le misure tecniche da adottare nell'ambito di tale trattamento, e per ulteriori specifiche istruzioni da seguire, si rimanda quindi all'atto di nomina a responsabile del trattamento, e a tutti i documenti ad esso allegati.

Si ricorda tuttavia che tutte le percorrenze effettuate al di fuori delle aree monitorate non sono rilevanti ai fini del servizio Move-In, ed i dati relativi sono pertanto esclusi dal trattamento in oggetto.

#### SERVIZI DI INTEROPERABILITÀ - Versione 2.1.0 5

Il presente paragrafo fornisce una breve descrizione della versione 2.1.0 dei servizi di interoperabilità messi a disposizione da Aria spa per comunicare i dati di cui al paragrafo 4.

Per tutti i flussi, l'operatore dovrà innanzitutto ottenere delle credenziali dedicate con cui potrà usufruire del servizio di autenticazione offerto da Aria spa. descritto al paragrafo 5.1. Le credenziali per l'ambiente di test verranno comunicate da Aria spa via e-mail al referente tecnico indicato dall'operatore. Le credenziali per l'ambiente di produzione verranno comunicate da Aria spa all'operatore con modalità sicura che verrà specificata in seguito.

Tramite il servizio di autenticazione, implementato con WSO2 API Manager, il servizio dell'operatore potrà richiedere per ogni sessione di comunicazione un token di accesso JWT. Ottenuto il token di accesso, il servizio dell'operatore potrà utilizzare i seguenti web service:

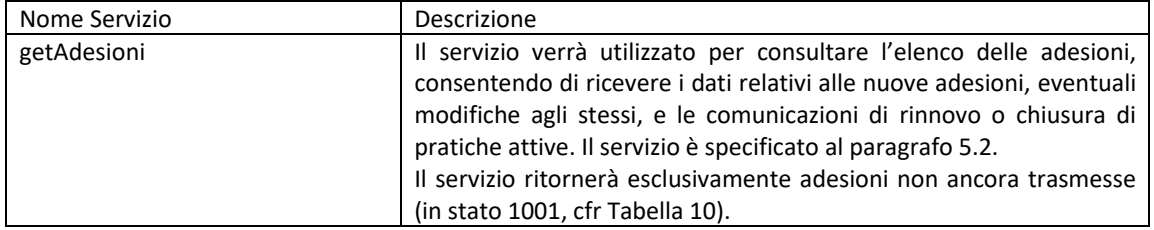

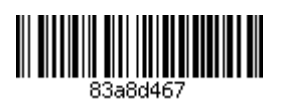

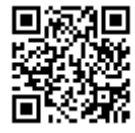

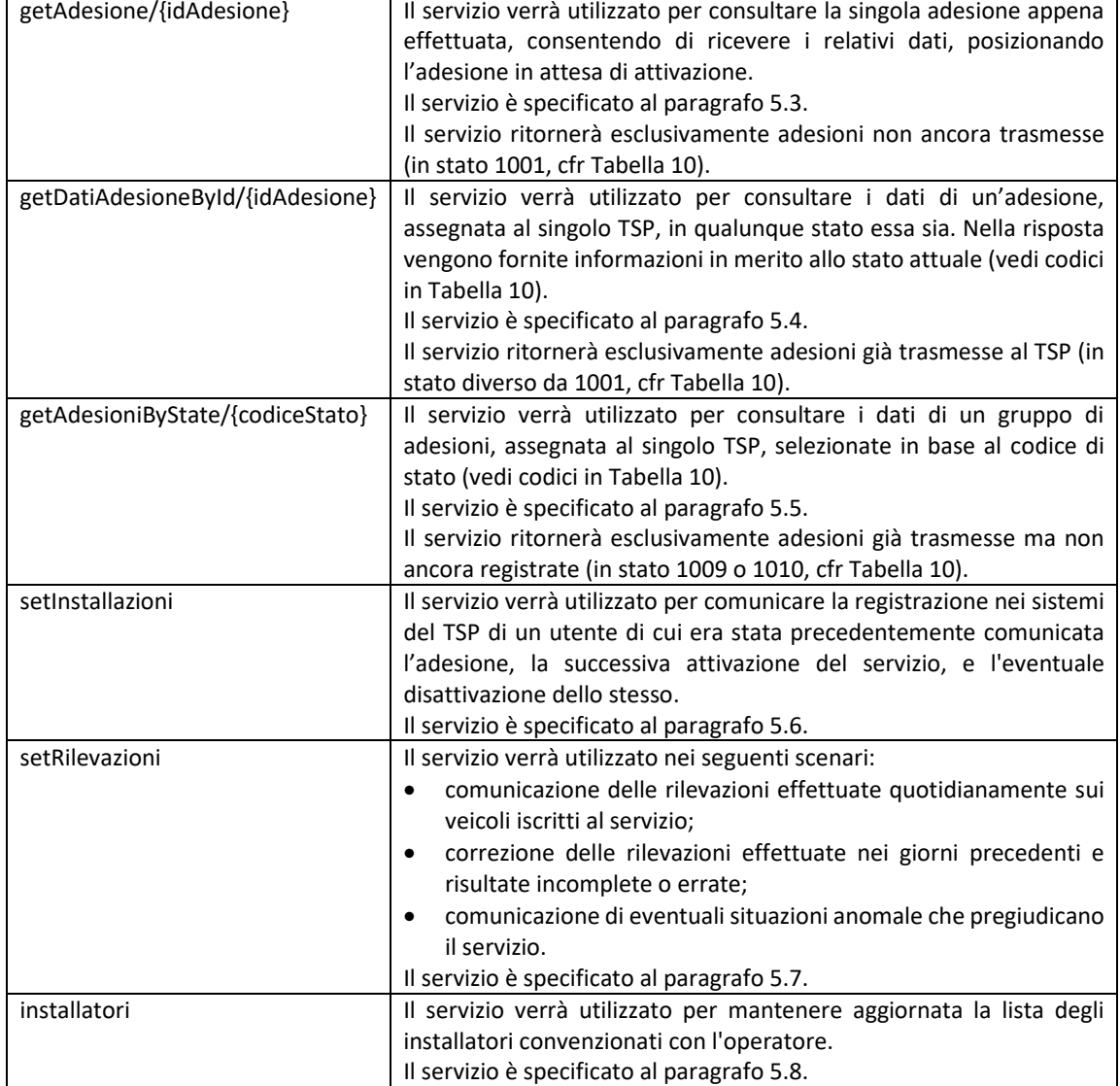

Eventuali successive modifiche ai servizi di interoperabilità verranno gestite con la seguente procedura:

- 1. Verrà rilasciata una nuova versione dell'API sugli endpoint di test.
- 2. Verranno comunicate all'operatore le specifiche della nuova versione, la data prevista in cui verrà attivata sugli endpoint di produzione, e la data prevista in cui verrà disattivata la versione corrente.
- 3. Verrà attivata alla data prevista la nuova versione sugli endpoint di produzione.
- 4. Verrà disattivata alla data prevista la versione precedente sugli endpoint di produzione e test.

### 5.1 Autenticazione

Per potersi autenticare all'utilizzo dei servizi esposti, è necessario che il client richieda un token utilizzando la chiamata REST specificata nella tabella seguente:

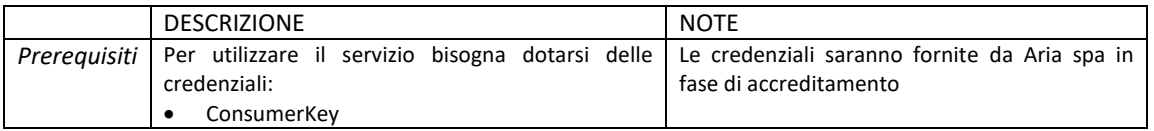

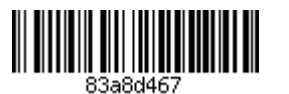

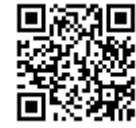

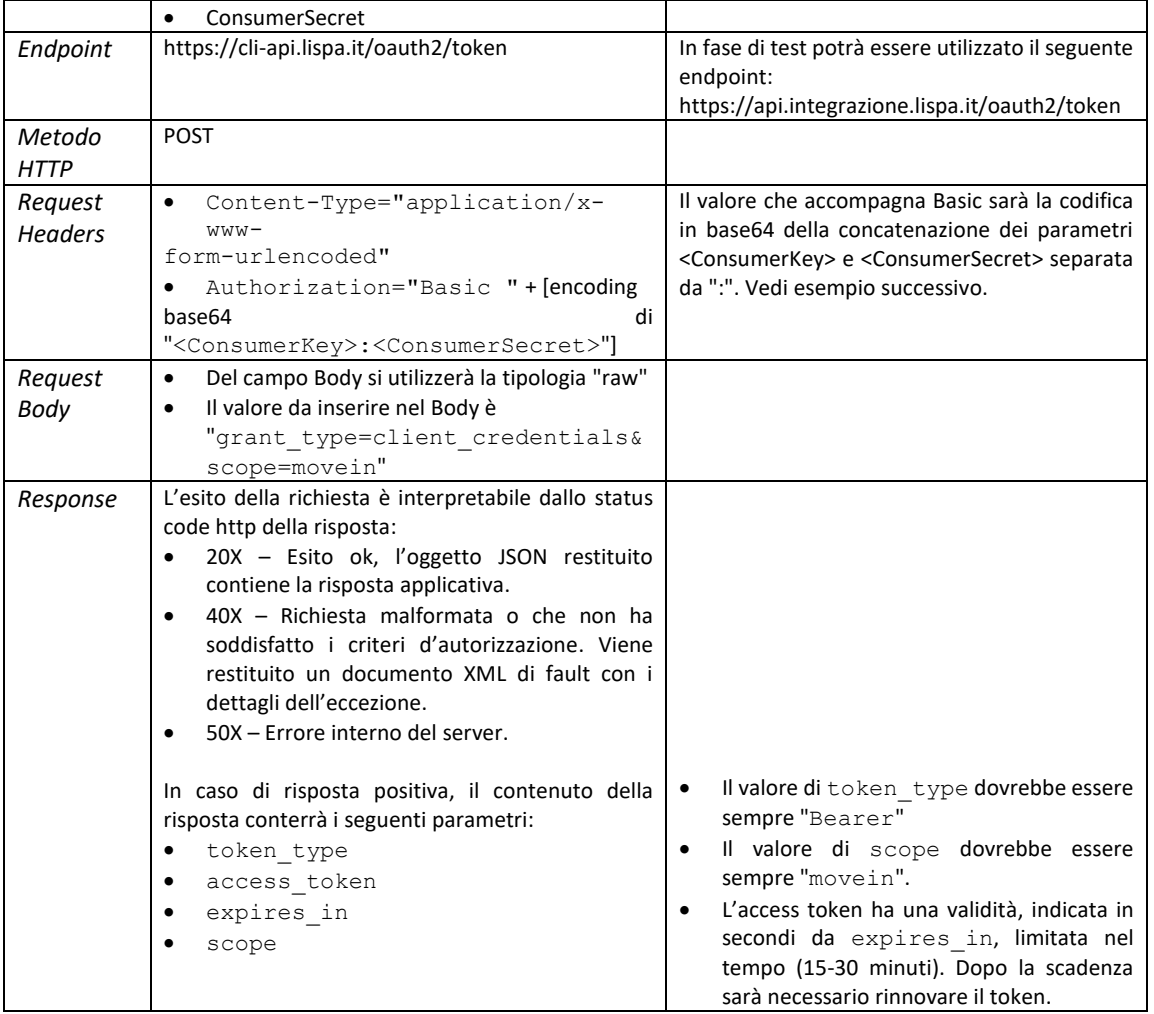

## 5.1.1 Esempi

Supponendo che:

- ConsumerKey = "username1"
- ConsumerSecret = "password1"

il valore del parametro d'autorizzazione dell'header sarà ottenuto codificando in Base64 la stringa "username1:password1", cioè "dXN1cm5hbWUxOnBhc3N3b3JkMQ == ".

Pertanto, in questo esempio la richiesta sarà formata come segue (i ritorni a capo sono utilizzati ai soli fini della leggibilità):

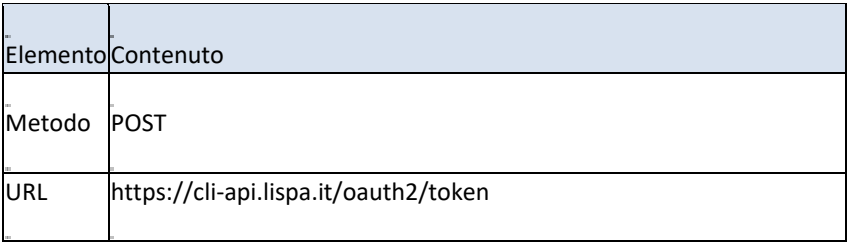

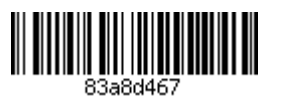

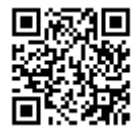

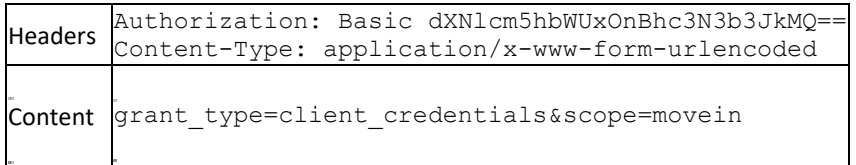

Un esempio di risposta positiva alla precedente richiesta sarà del tipo:

```
200 OK
Content-Type: application/json
"token_type": "Bearer",
"expires in":1800,
"access token": "0f5afe9143935da856e1a45fb623f64f"
"scope": "am_application_scope movein"
\overline{\phantom{a}}
```
### 5.1.2 Errori di autenticazione

Il servizio di gestione dell'autenticazione può ritornare i seguenti errori, sia in fase di richiesta dell'access token, sia in fase di successiva chiamata ad uno dei servizi specificati nei paragrafi successivi:

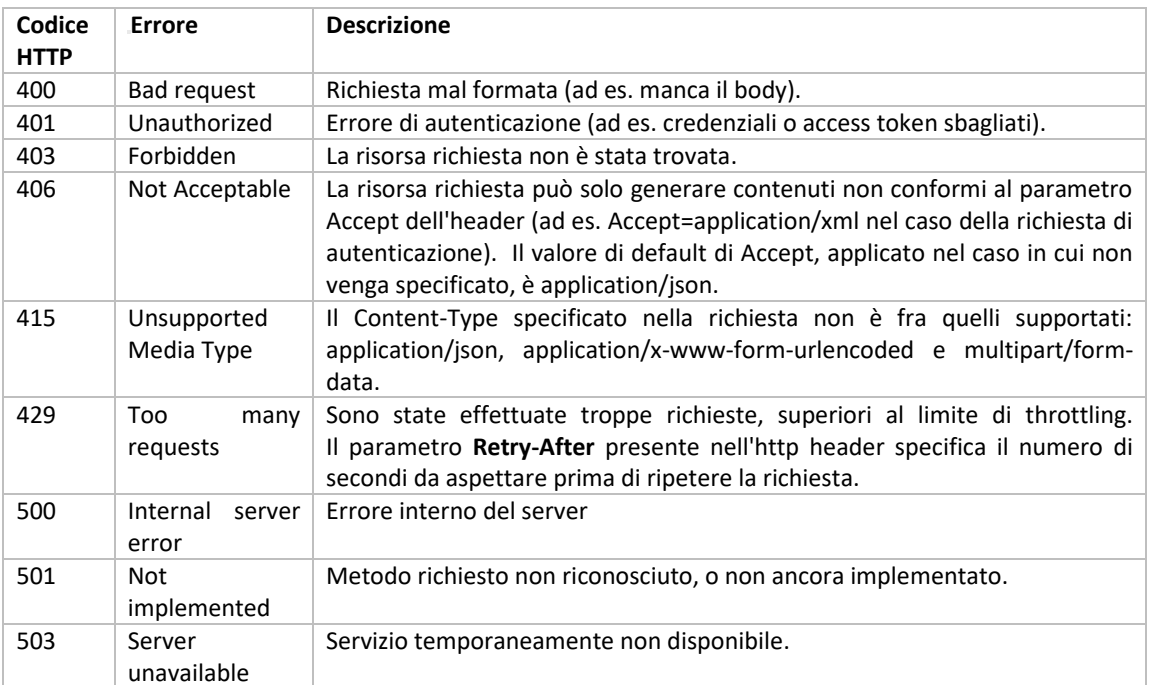

### 5.2 Servizio di consultazione delle nuove adesioni

Questo servizio dovrà essere utilizzato dagli operatori nei seguenti scenari:

• Ricezione delle nuove adesioni.

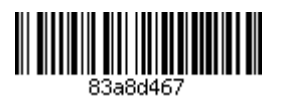

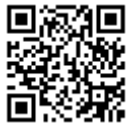

- Ricezione aggiornamento dei dati relativi all'utente, al veicolo o al perimetro di monitoraggio  $\bullet$ (regioni, ZTL).
- Ricezione di rinnovi di adesioni attive in scadenza.  $\bullet$
- Ricezione di recessi da adesioni attive.  $\bullet$

Le specifiche tecniche del servizio sono fornite nella seguente tabella:

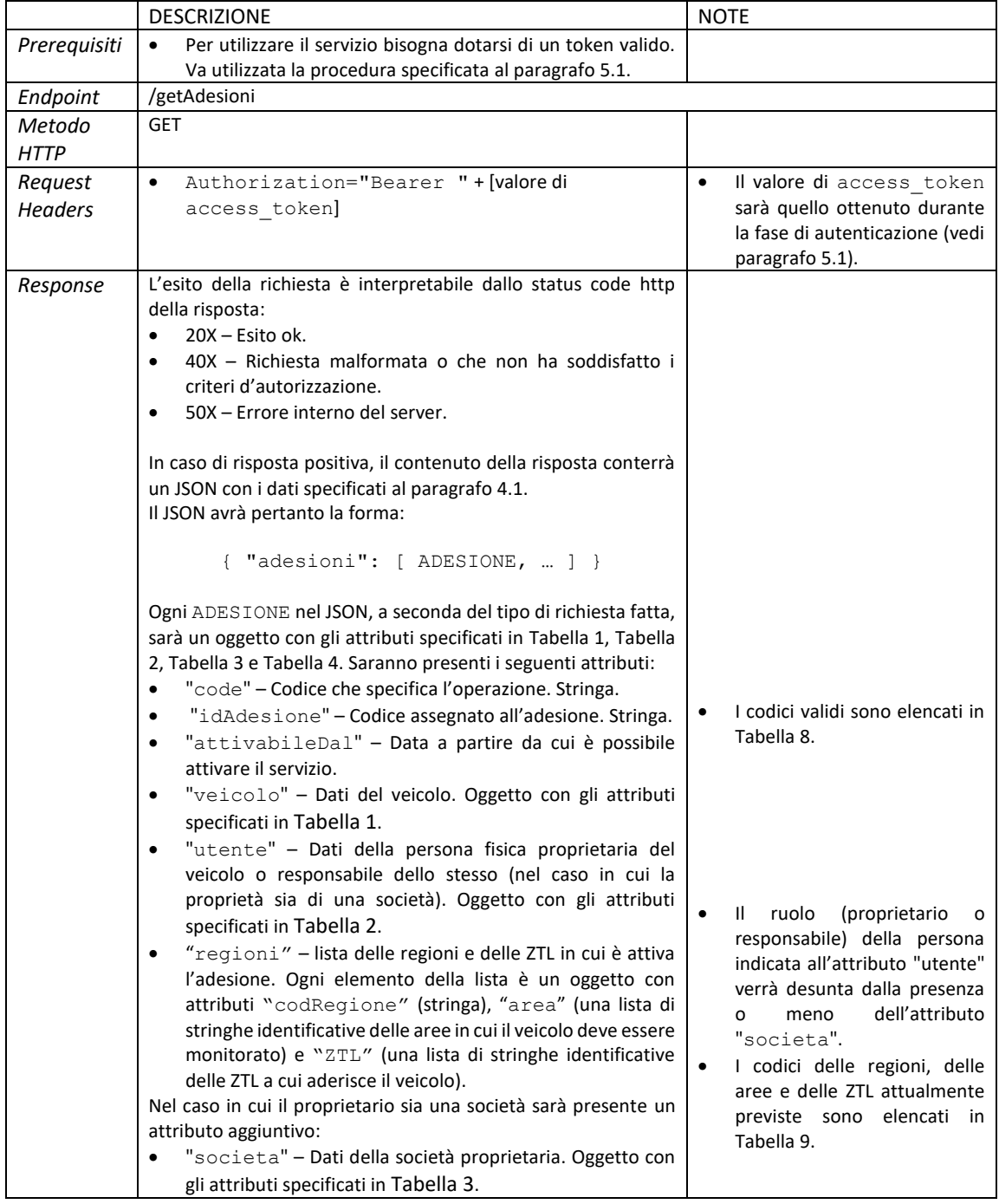

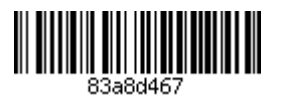

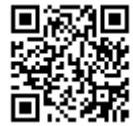

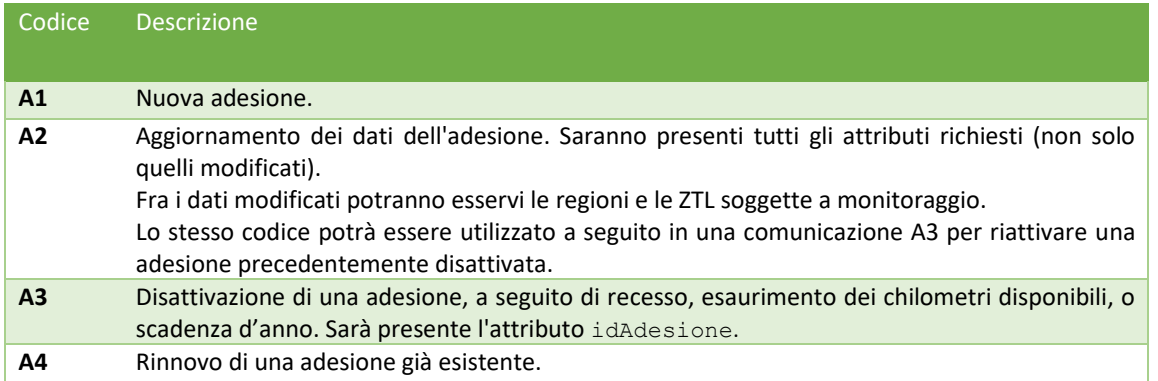

Tabella 8. Codici identificativi delle operazioni ammissibili sulle pratiche.

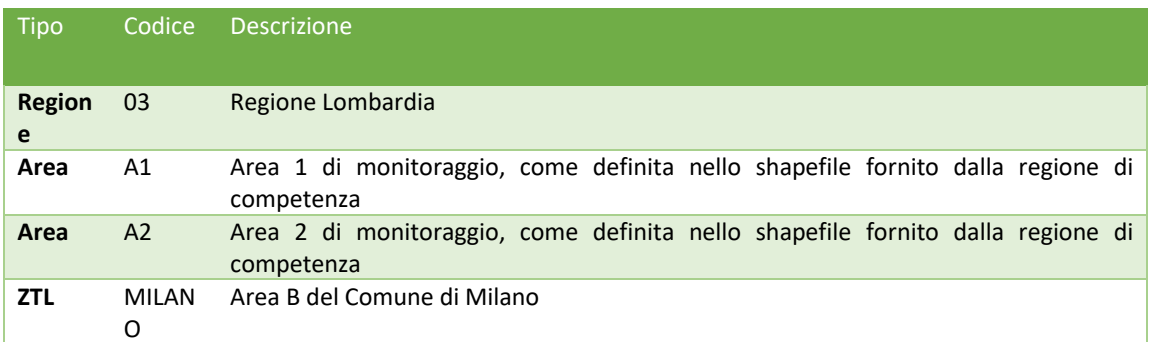

Tabella 9. Codici identificativi delle regioni e ZTL attive.

Eventuali errori di autenticazione al servizio (ad es. l'utilizzo di un access token scaduto) verranno gestiti dall'API Manager e ritorneranno gli errori indicati al paragrafo 5.1.2.

In caso di rinnovo di adesione da parte di un proprietario, potranno verificarsi due casistiche:

- Il proprietario sceglierà di rinnovare presso lo stesso TSP. In tal caso il rinnovo verrà comunicato con codice A4.
- Il proprietario sceglierà di rinnovare presso un diverso TSP. In tal caso il vecchio TSP riceverà un codice A3, mentre il nuovo TSP riceverà un codice A1.

L'attivazione di una adesione da parte dell'operatore non potrà avvenire prima della data indicata nel campo "attivabileDal". Questo è particolarmente rilevante in caso di rinnovi, quando sarà necessario attendere la naturale decorrenza dell'anno di adesione prima di poter usufruire di una nuova adesione.

ATTENZIONE: gli eventi di revoca dell'adesione, dell'esaurimento dei chilometri disponibili, o dell'avvenuta scadenza dell'anno dall'attivazione, sono tutti comunicati tramite codice A3. Alla ricezione di tale codice vanno interrotte le rilevazioni relative a tale adesione. In nessun caso la comunicazione del codice A3 richiede l'interruzione del rapporto contrattuale fra utente e TSP. Si noti che in tutti e tre i casi prima menzionati a seguito della ricezione del codice A3 e fino a 15gg dalla scadenza dell'anno dall'attivazione potrebbe essere richiesta la riattivazione del servizio - tramite codice A2 - od il rinnovo - tramite codice A4.

ATTENZIONE: nel caso in cui un utente revochi l'adesione a Move-In selettivamente su una regione, lasciando però attivo il servizio su una o più altre regioni, ciò verrà comunicato come una modifica al perimetro di monitoraggio (attributo regioni) tramite un codice A2 con cui verranno comunicati tutti gli ambiti territoriali rimasti attivi. In tal caso, vanno interrotte le rilevazioni relative alla regione per cui è stata revocata l'adesione.

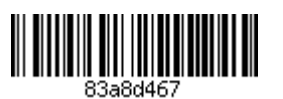

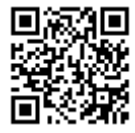

### 5.2.1 Esempi

Supponendo che l'access token ottenuto in fase di autenticazione sia quello dell'esempio al paragrafo precedente, con valore "0f5afe9143935da856e1a45fb623f64f", un esempio di richiesta sarà:

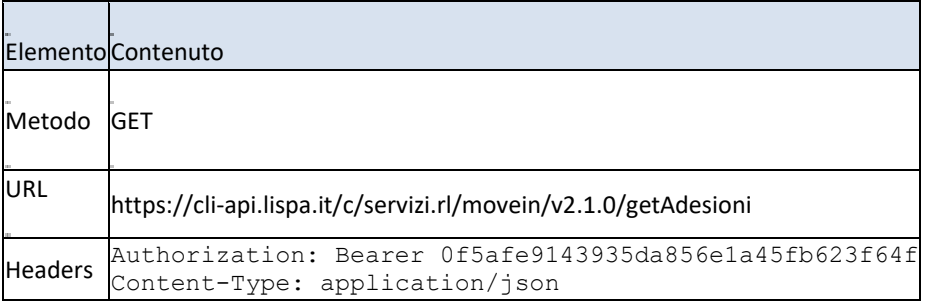

Un esempio di risposta positiva alla precedente richiesta sarà del tipo:

```
200 OK
Content-Type: application/json
\{"adesioni": [
        \{"code": "Al",
            "idAdesione": "ABC123",
             "attivabileDal": "01/10/2019",
             "veicolo": {
                 "targa": "AA123BB",
                 "telaio": "1HGBH41JXMN109186",
                 "tipoVeicolo": {
                     "categoria": "M3",<br>"alimentazione": "GASOLIO",
                     "classeAmbientale": "EURO0"
                 \}\},
             "utente": {
                 "nome": "Mario",
                 "cognome": "Rossi",
                 "codFiscale ": "MRARSS68H15C523F"
            \},
             "societa": {
                 "ragSociale": "ACME Spa",
                 "partitalva": "01859390998",
                 "codFiscale": "01859390998",
                 "telefono": "0233920123",
                 "email": "flotta@acme.com",
                 "sedeLegale": {
                     "indirizzo": "Via Giuseppe Verdi",
                     "numCivico": "23",
                     "cap": "20100",
                     "comune": "Milano",
                     "codiceIstatCom": "015146",
                     "provincia": "MI"
```
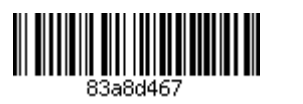

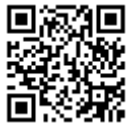

```
\},
         "regioni": [
              \{"codRegione": "03",
                   "area": [ "A1", "A2" ],
                   "ZTL": [\{ "codZTL": "MILANO" \},{ "codZTL": "BERGAMO" }
                   \mathbf{I}\},
              \{"codRegione": "01",
                   "area": [ "A1", "A2" ],
                   "ZTL": [
                       { "codZTL": "TORINO" }
                   \overline{\phantom{a}}\}\mathbb{L}\},
    \{"code": "A1",
         "id adesione": "DEF456",
         "attivabileDal": "01/10/2019",
         "veicolo": {
             "targa": "CC456DD",
              "telaio": "2HGBH31GJGN105986",
              "tipoVeicolo": {
                   "categoria": "M3",
                   "alimentazione": "GASOLIO",
                   "classeAmbientale": "EURO4"
              \}\},
         "utente": {
              "nome": "Anna",
              "cognome": "Bianchi",
              "codFiscale": "ANNBNC76G21C223D"
         \},
         "regioni": [
              \{"codRegione": "03",
                   "area": [ "A1" ],
                   "ZTL": [\{ "codZTL": "MILANO" \},{ "codZTL": "BERGAMO" }
                   \overline{1}\}\overline{1}\left\{ \right\}\mathbf{I}
```
Nel caso in cui l'adesione con id DEF456 dell'esempio precedente attivasse Move-In anche in Piemonte, ed al contempo quella con id ABC123 revocasse l'adesione in Piemonte, nella risposta all'interrogazione successiva si riceveranno i seguenti record, con codice A2:

200 OK Content-Type: application/json

 $\overline{\phantom{a}}$ 

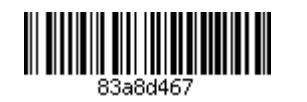

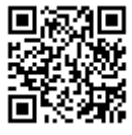

```
\{"adesioni": [
        \{"code": "A2",
             "idAdesione": "ABC123",
             "attivabileDal": "01/10/2019",
             "veicolo": {
                 "targa": "AA123BB",
                 "telaio": "1HGBH41JXMN109186",
                 "tipoVeicolo": {
                      "categoria": "M3",
                      "alimentazione": "GASOLIO",
                      "classeAmbientale": "EURO0"
                 \}\},
             "utente": {
                 "nome": "Mario",
                 "cognome": "Rossi",
                 "codFiscale ": "MRARSS68H15C523F"
             \},
             "societa": {
                 "ragSociale": "ACME Spa",<br>"partitaIva": "01859390998",
                 "codFiscale": "01859390998",
                 "telefono": "0233920123",
                 "email": "flotta@acme.com",
                 "sedeLegale": {
                      "indirizzo": "Via Giuseppe Verdi",
                      "numCivico": "23",
                      "cap": "20100",
                      "comune": "Milano",
                      "codiceIstatCom": "015146",
                      "provincia": "MI"
                 \, }
             \},
             "regioni": [
                 \{"codRegione": "03",
                      "area": [ "A1", "A2" ],
                      "ZTL": [\{ "codZTL": "MILANO" \},{ "codZTL": "BERGAMO" }
                     \overline{1}\}\mathbf{I}\},
        \left\{ \right."code": "A2",
             "id adesione": "DEF456",
             "attivabileDal": "01/10/2019",
             "veicolo": {
                 "targa": "CC456DD",
                 "telaio": "2HGBH31GJGN105986",
                 "tipoVeicolo": {
                     "categoria": "M3",
                     "alimentazione": "GASOLIO",
                     "classeAmbientale": "EURO4"
                 \}\},
```
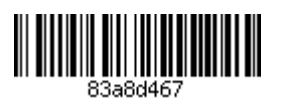

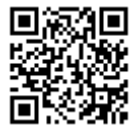

```
"utente": {
               "nome": "Anna",
               "cognome": "Bianchi",
               "codFiscale": "ANNBNC76G21C223D"
          \},
          "regioni": [
               \{"codRegione": "03",
                     "area": [ "A1" ],
                     "ZTL": [{ "codZTL": "MILANO" },
                          \{ "codZTL": "BERGAMO" \}\overline{\phantom{a}}\},
                \left\{ \right."codRegione": "01",
                     "area": [ "A1" ],
                     "ZTL": [1]\}\overline{\phantom{a}}\}\mathbf{I}
```
A seguito della comunicazione di cui all'esempio precedente, il TSP dovrà interrompere la rilevazione in Piemonte per il primo veicolo, pur continuando il monitoraggio in Lombardia, mentre dovrà estendere il monitoraggio anche al Piemonte per il secondo veicolo.

Nel caso in cui l'utente esaurisse i chilometri a disposizione, decidesse di recedere dall'adesione, oppure nel caso in cui l'adesione arrivasse alla scadenza naturale dell'anno, il TSP riceverà un codice A3 che segnalerà l'interruzione del monitoraggio su tutte le regioni, ad esempio:

```
200 OK
Content-Type: application/json
\{"adesioni": [
        \{"code": "A3",
            "idAdesione": "ABC123",
            "attivabileDal": "01/10/2020",
            "veicolo": {
                "targa": "AA123BB",
                 "telaio": "1HGBH41JXMN109186",
                 "tipoVeicolo": {
                    "categoria": "M3",
                    "alimentazione": "GASOLIO",
                     "classeAmbientale": "EUROO"
                \}\},
            "utente": {
                "nome": "Mario",
                 "cognome": "Rossi",
                 "codFiscale ": "MRARSS68H15C523F"
            \mathcal{L}"societa": {
                 "ragSociale": "ACME Spa",
```
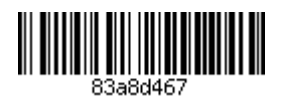

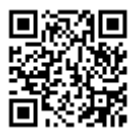

```
"partitaIva": "01859390998",
                 "codFiscale": "01859390998",
                 "telefono": "0233920123",
                 "email": "flotta@acme.com",
                  "sedeLegale": {
                      "indirizzo": "Via Giuseppe Verdi",
                      "numCivico": "23",
                      "cap": "20100",
                      "comune": "Milano",
                      "codiceIstatCom": "015146",
                      "provincia": "MI"
                  \}\}\},
         \left\{ \right."code": "A3",
             "id adesione": "DEF456",
             \sqrt{\text{at}}ivabileDal": "01/10/2020",
             "veicolo": {
                 "targa": "CC456DD",
                 "telaio": "2HGBH31GJGN105986",
                 "tipoVeicolo": {
                      "categoria": "M3",
                      "alimentazione": "GASOLIO"
                      "classeAmbientale": "EURO4"
                 \}\mathcal{L}"utente": {
                 "nome": "Anna",
                 "cognome": "Bianchi",
                 "codFiscale": "ANNBNC76G21C223D"
             \}\}\, \,\rightarrow
```
Si noti che nell'esempio precedente l'attributo "regioni" non è presente, in quanto irrilevante rispetto alla comunicazione specifica. Nel caso in cui la richiesta vada a buon fine, ma non vi siano nuove adesioni rispetto all'ultima richiesta fatta, si otterrà una lista vuota:

```
200 OK
Content-Type: application/json
\{"adesioni": []
\vert
```
Eventuali errori di autenticazione al servizio (ad es. l'utilizzo di un access token scaduto) verranno gestiti dall'API Manager e ritorneranno gli errori indicati al paragrafo 5.1.2.

#### $5.3$ Servizio di consultazione della singola nuova adesione

Questo servizio dovrà essere utilizzato dagli operatori nei seguenti scenari:

· Ottenere la singola adesione effettuata, non ancora ottenuta con il servizio getAdesioni.

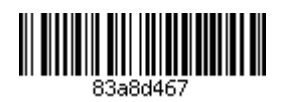

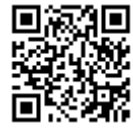

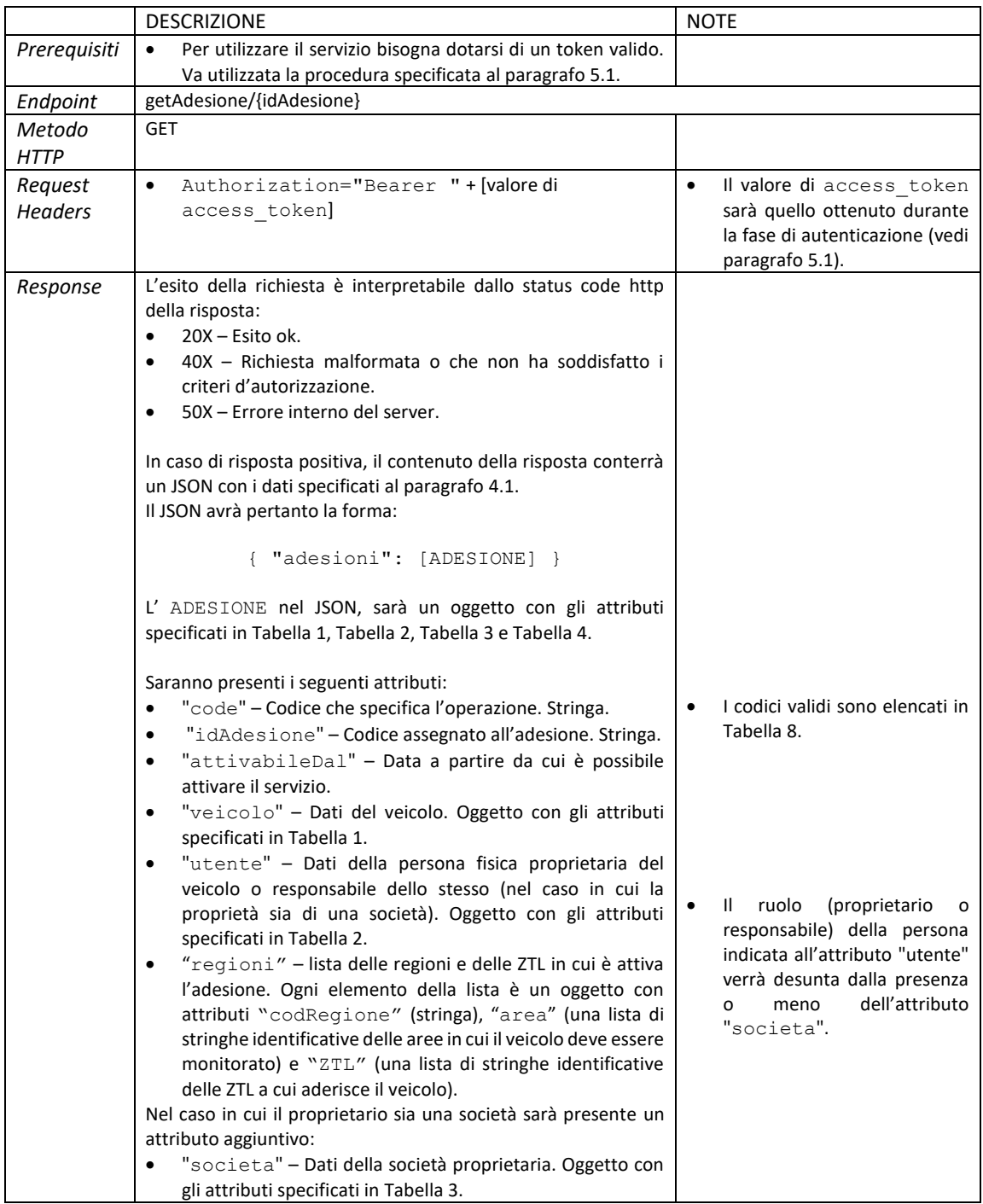

Le specifiche tecniche del servizio sono fornite nella seguente tabella:

Eventuali errori di autenticazione al servizio (ad es. l'utilizzo di un access token scaduto) verranno gestiti dall'API Manager e ritorneranno gli errori indicati al paragrafo 5.1.2.

L'attivazione di una adesione da parte dell'operatore non potrà avvenire prima della data indicata nel campo "attivabileDal". Questo è particolarmente rilevante in caso di rinnovi, quando sarà necessario attendere la naturale decorrenza dell'anno di adesione prima di poter usufruire di una nuova adesione.

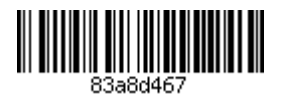

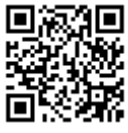

### 5.3.1 Esempi

Supponendo che l'access token ottenuto in fase di autenticazione sia quello dell'esempio al paragrafo precedente, con valore "0f5afe9143935da856e1a45fb623f64f", un esempio di richiesta sarà:

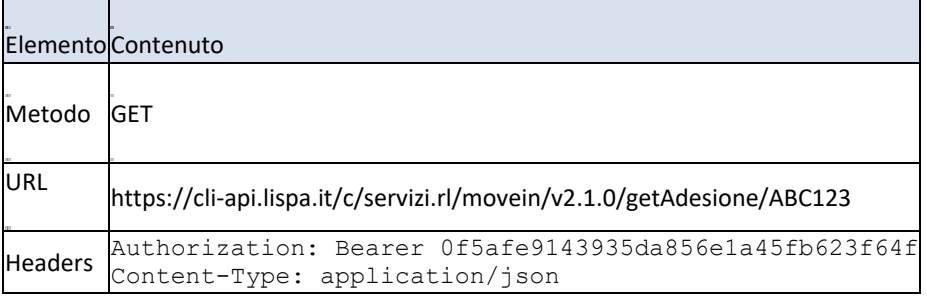

Un esempio di risposta positiva alla precedente richiesta sarà del tipo:

```
200 OK
Content-Type: application/json
\{"adesioni": [
        \{"code": "Al",
            "idAdesione": "ABC123",
             "attivabileDal": "01/10/2019",
             "veicolo": {
                 "targa": "AA123BB",
                 "telaio": "1HGBH41JXMN109186",
                 "tipoVeicolo": {
                     "categoria": "M3",<br>"alimentazione": "GASOLIO",
                     "classeAmbientale": "EURO0"
                 \}\},
             "utente": {
                 "nome": "Mario",
                 "cognome": "Rossi",
                 "codFiscale ": "MRARSS68H15C523F"
            \},
             "societa": {
                 "ragSociale": "ACME Spa",
                 "partitalva": "01859390998",
                 "codFiscale": "01859390998",
                 "telefono": "0233920123",
                 "email": "flotta@acme.com",
                 "sedeLegale": {
                     "indirizzo": "Via Giuseppe Verdi",
                     "numCivico": "23",
                     "cap": "20100",
                     "comune": "Milano",
                     "codiceIstatCom": "015146",
                     "provincia": "MI"
                 \},
```
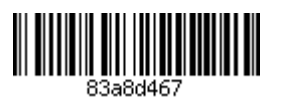

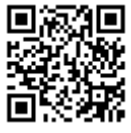

```
"regioni": [
                        \{"codRegione": "03",
                               "area": [ "A1", "A2" ],
                               "ZTL": [\{ "codZTL": "MILANO" \},{ "codZTL": "BERGAMO" }
                               \mathbf{1}\},
                         \left\{ \right."codRegione": "01",
                              "area": [ "A1", "A2" ],
                               "ZTL": [{ "codZTL": "TORINO" }
                               \overline{\phantom{a}}\}\overline{1}\rightarrow\left.\begin{array}{c}1\end{array}\right]|}
```
Nel caso in cui l'adesione non venisse trovata la risposta sarebbe la seguente:

```
200 OK
Content-Type: application/json
\mathcal{A}"adesioni": []
\vert
```
Eventuali errori di autenticazione al servizio (ad es. l'utilizzo di un access token scaduto) verranno gestiti dall'API Manager e ritorneranno gli errori indicati al paragrafo 5.1.2.

#### $5.4$ Servizio di ricerca di una adesione per ID

Questo servizio dovrà essere utilizzato dagli operatori nei seguenti scenari:

• Verifica dei dati della specifica adesione e relativo stato.

Le specifiche tecniche del servizio sono fornite nella seguente tabella:

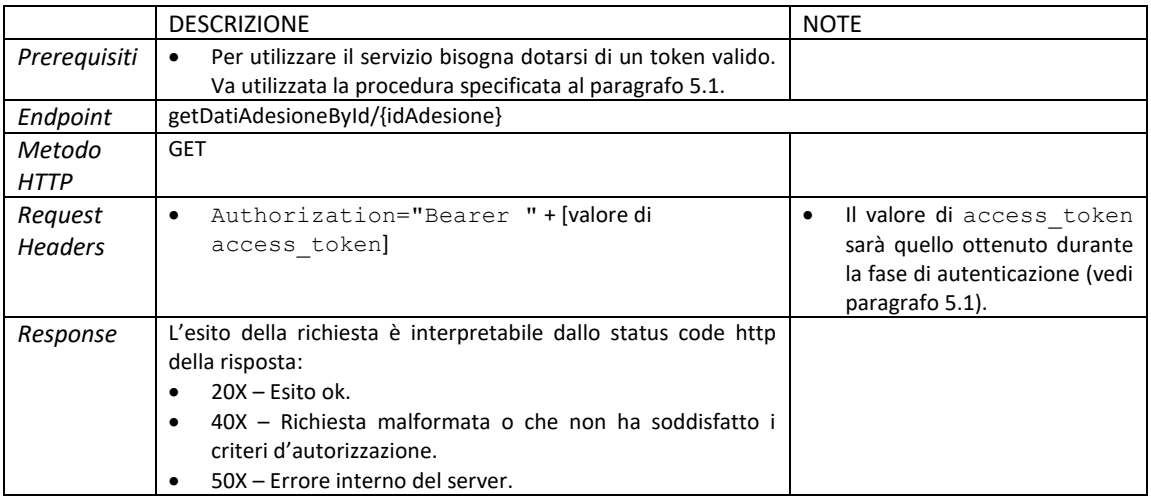

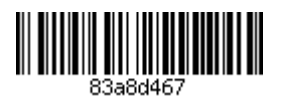

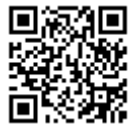

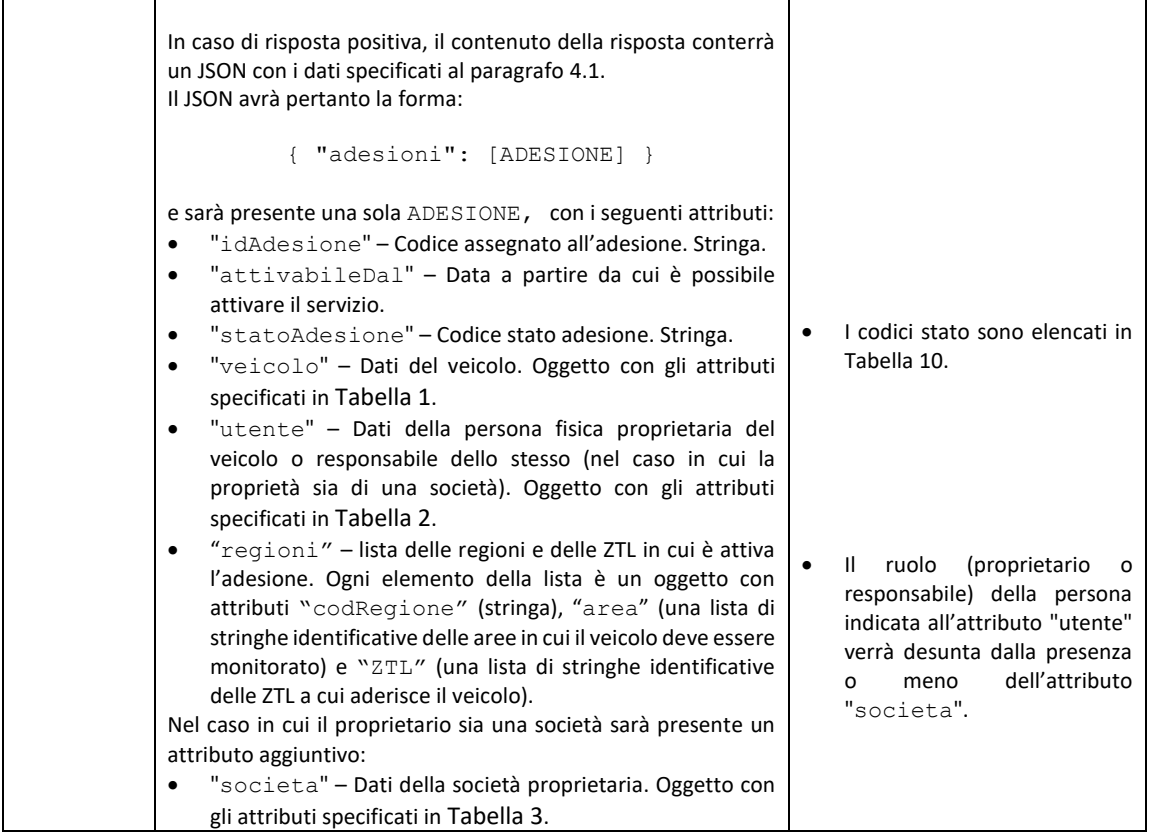

L'adesione potrà essere in uno dei seguenti stati (alcuni stati possono essere identificati da più codici):

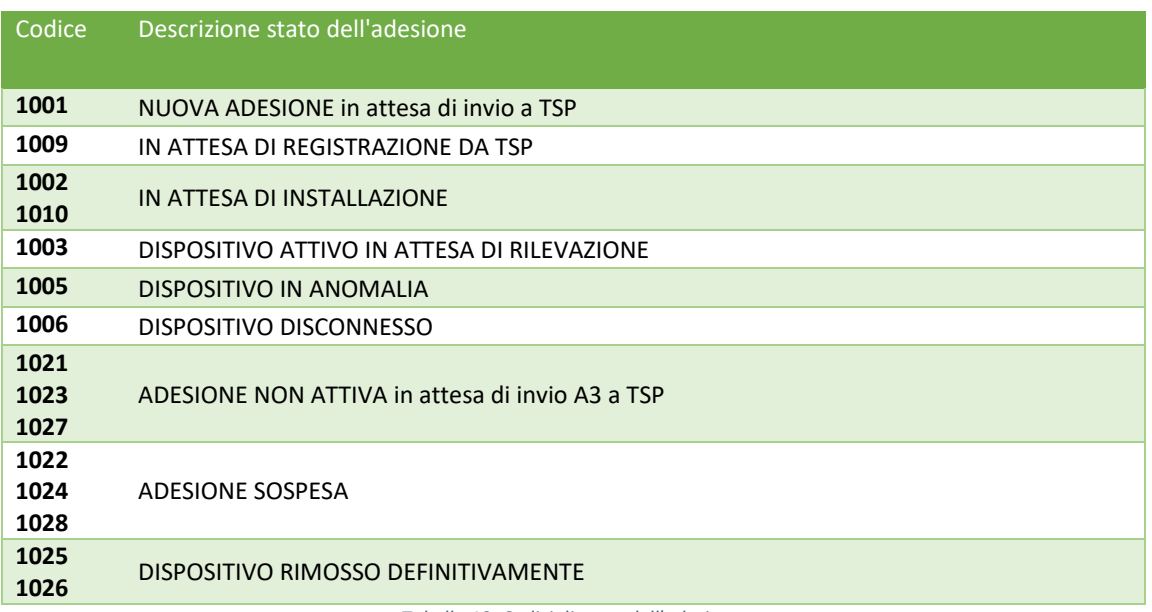

Tabella 10. Codici di stato dell'adesione.

Le transizioni ammesse fra i diversi stati sono rappresentate nel seguente diagramma.

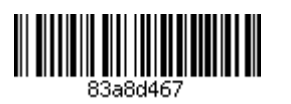

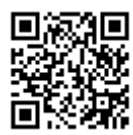

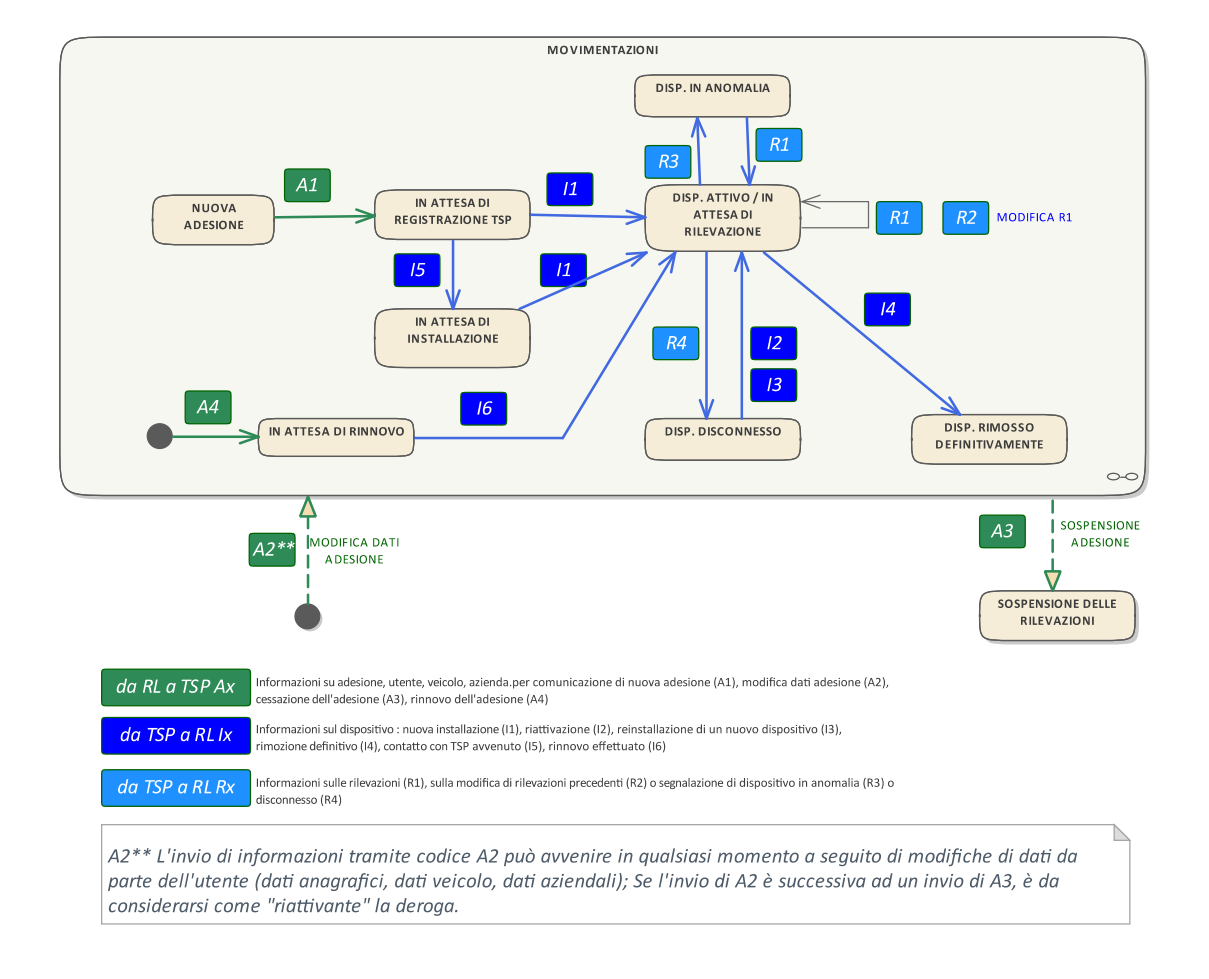

Eventuali errori di autenticazione al servizio (ad es. l'utilizzo di un access token scaduto) verranno gestiti dall'API Manager e ritorneranno gli errori indicati al paragrafo 5.1.2.

### 5.4.1 Esempi

Supponendo che l'access token ottenuto in fase di autenticazione sia quello dell'esempio al paragrafo precedente, con valore "0f5afe9143935da856e1a45fb623f64f", un esempio di richiesta sarà:

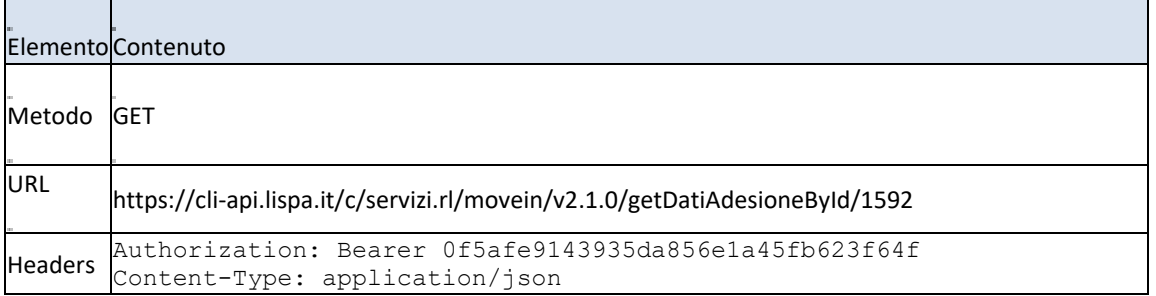

Un esempio di risposta positiva alla precedente richiesta sarà del tipo:

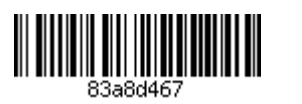

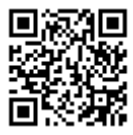

```
200 OK
Content-Type: application/json
\left| \right|"adesioni": [
         \{"statoAdesione": "1003",
              "idAdesione": "1592",
              "veicolo": {
                  "targa": "AA123BB",
                  "telaio": "1HGBH41JXMN109186",
                  "tipoVeicolo": {
                       "categoria": "M3",
                       "alimentazione": "GASOLIO",
                       "classeAmbientale": "EURO0"
                   \}\} ,
              "utente": {
                  "nome": "Mario",
                  "cognome": "Rossi",
                  "codFiscale ": "MRARSS68H15C523F"
              \},
              "societa": {
                  "ragSociale": "ACME Spa",<br>"partitaIva": "01859390998",
                   "telefono": "0233920123",
                   "email": "flotta@acme.com",
                   "sedeLegale": {
                       "indirizzo": "Via Giuseppe Verdi",
                       "numCivico": "23",
                       "cap": "20100",
                       "comune": "Milano",
                       "codiceIstatCom": "015146",
                       "provincia": "MI"
                  \}\},
              "regioni": [
                  \{"codRegione": "03",
                       "area": [ "A1", "A2" ],
                       "ZTL": [{ "codZTL": "MILANO" },
                            { "codZTL": "BERGAMO" }
                       \mathbf{I}\},
                   \left\{ \right."codRegione": "01",
                       "area": [ "A1", "A2" ],
                       "ZTL": [{ "codZTL": "TORINO" }
                       \overline{\phantom{a}}\}\mathbf{I}\}\mathbf l\vert
```
Nel caso in cui l'adesione non venisse trovata la risposta sarebbe la seguente:

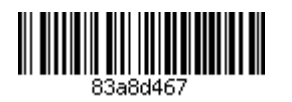

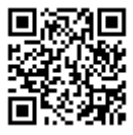

```
200 OK
Content-Type: application/json
\left\{ \right."adesioni": []
\vert
```
Eventuali errori di autenticazione al servizio (ad es. l'utilizzo di un access token scaduto) verranno gestiti dall'API Manager e ritorneranno gli errori indicati al paragrafo 5.1.2.

### 5.5 Servizio di ricerca di adesioni per stato

Questo servizio dovrà essere utilizzato dagli operatori nei seguenti scenari:

• Verifica dei dati di un gruppo di adesioni, selezionato in base allo stato di queste ultime.

Le specifiche tecniche del servizio sono fornite nella seguente tabella:

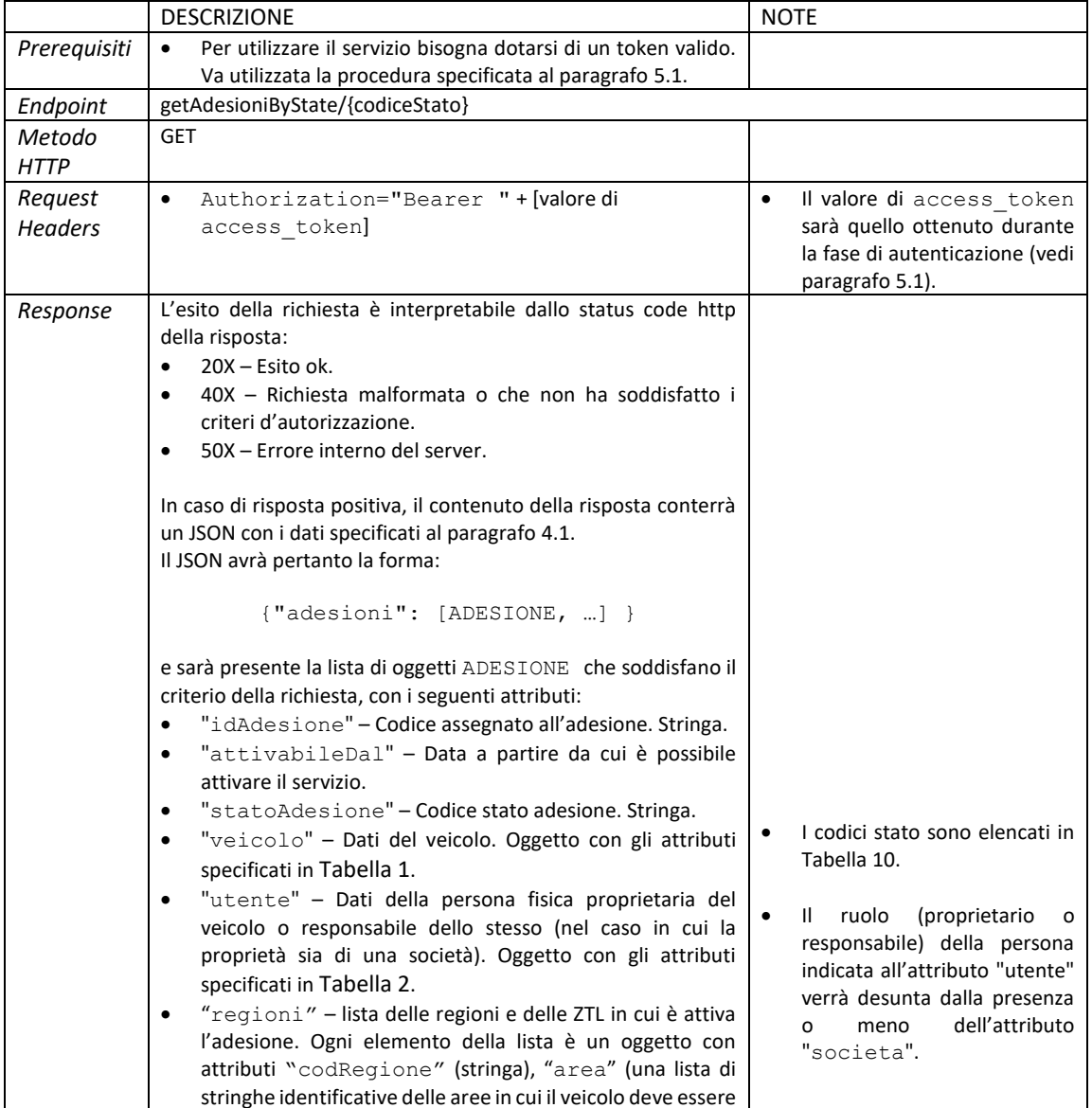

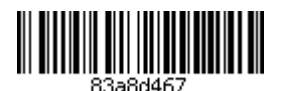

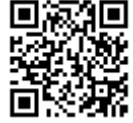

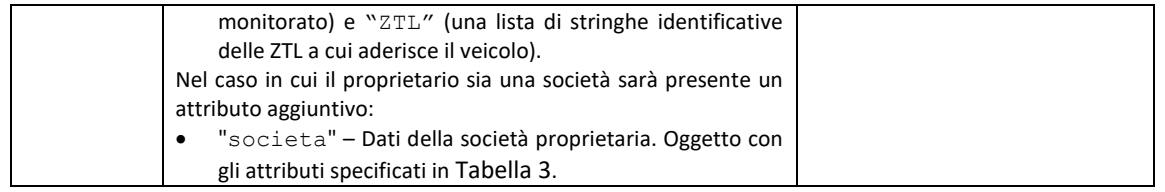

L'adesione potrà essere in uno degli stati indicati in Tabella 10.

Eventuali errori di autenticazione al servizio (ad es. l'utilizzo di un access token scaduto) verranno gestiti dall'API Manager e ritorneranno gli errori indicati al paragrafo 5.1.2.

### 5.5.1 Esempi

Supponendo che l'access token ottenuto in fase di autenticazione sia quello dell'esempio al paragrafo precedente, con valore "0f5afe9143935da856e1a45fb623f64f", un esempio di richiesta sarà:

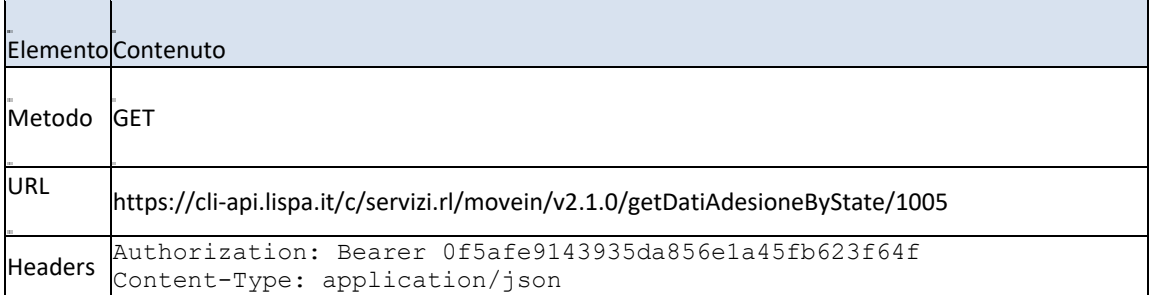

Un esempio di risposta positiva alla precedente richiesta sarà del tipo:

```
200 OK
Content-Type: application/json
\{"adesioni": [
        \{"statoAdesione": "1005",
            "idAdesione": "1592",
            "veicolo": {
                "targa": "AA123BB",
                "telaio": "1HGBH41JXMN109186",
                "tipoVeicolo": {
                    "categoria": "M3",
                    "alimentazione": "GASOLIO",
                     "classeAmbientale": "EUROO"
                \}\},
            "utente": {
                "nome": "Mario",
                "cognome": "Rossi",
                "codFiscale ": "MRARSS68H15C523F"
            \},
            "societa": {
                "ragSociale": "ACME Spa",
                "partitalva": "01859390998",
                "telefono": "0233920123",
```
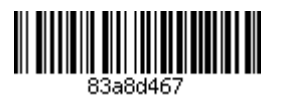

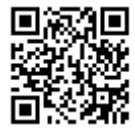

```
"email": "flotta@acme.com",
                    "sedeLegale": {
                         "indirizzo": "Via Giuseppe Verdi",
                         "numCivico": "23",
                         "cap": "20100",
                         "comune": "Milano",
                         "codiceIstatCom": "015146",
                         "provincia": "MI"
                    \}\},
               "regioni": [
                    \{"codRegione": "03",
                         "area": [ "A1", "A2" ],
                         "ZTL": [\{ "codZTL": "MILANO" \},{ "codZTL": "BERGAMO" }
                         \overline{\phantom{a}}\} ,
                    \left\{ \right."codRegione": "01",
                         "area": [ "A1", "A2" ],
                         "ZTL": [{ "codZTL": "TORINO" }
                         \overline{1}\}\overline{1}\rightarrow\, \,\vert
```
Nel caso in cui l'adesione non venisse trovata la risposta sarebbe la seguente:

```
200 OK
Content-Type: application/json
\left| \right|"adesioni": []
\}
```
Eventuali errori di autenticazione al servizio (ad es. l'utilizzo di un access token scaduto) verranno gestiti dall'API Manager e ritorneranno gli errori indicati al paragrafo 5.1.2.

#### 5.6 Servizio di comunicazione delle attivazioni

Questo servizio dovrà essere utilizzato per comunicare l'avvenuta installazione di un dispositivo sul veicolo di un aderente e l'attivazione del servizio, e analogamente la disinstallazione di un dispositivo e la disattivazione del servizio.

L'operatore dovrà effettuare una singola chiamata per ogni attivazione effettuata. In caso di risposta positiva alla chiamata, l'operatore dovrà iniziare ad inviare le rilevazioni di percorrenza per il dispositivo installato, utilizzando il servizio di cui al paragrafo 5.7. In caso di risposta negativa, dovranno prima essere risolte le problematiche segnalate.

Le specifiche tecniche del servizio sono fornite nella seguente tabella:

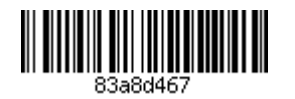

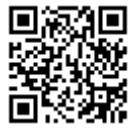

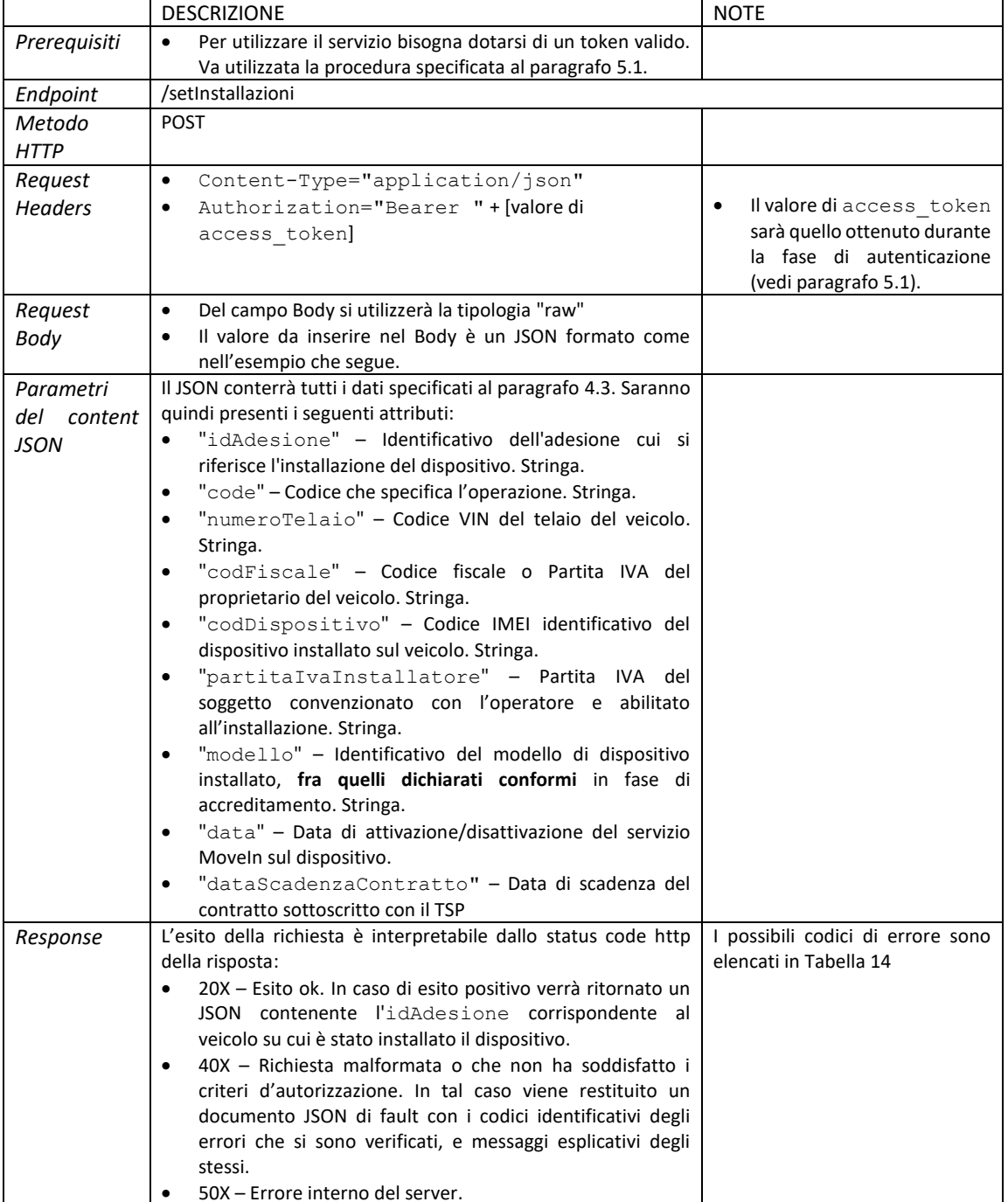

### Codice Descrizione  $\overline{11}$ Nuova installazione.  $\overline{12}$ Riattivazione dispositivo precedentemente installato (ovvero stesso codice IMEI). Attivazione di nuovo dispositivo in sostituzione del precedente (ovvero nuovo codice IMEI).  $13$  $|4$ Rimozione definitiva del dispositivo installato.  $15$ Avvenuta registrazione dell'utente.

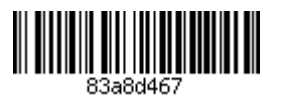

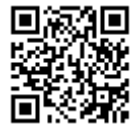

#### $\overline{16}$ Conferma servizio attivo a seguito di rinnovo.

Tabella 11. Codici identificativi delle operazioni ammissibili in fase di installazione.

In fase di attivazione si potranno verificare le seguenti casistiche, che verranno poi distinte sulla base dei codici di Tabella 11<sup>.</sup>

- (I1) L'attivazione del servizio su di un veicolo non ancora monitorato dell'operatore richiede l'installazione di un nuovo dispositivo.
- (12) L'attivazione del servizio è su un veicolo già monitorato dal TSP, anche al di fuori del servizio Moveln (ad es. nell'ambito di un contratto assicurativo), e prevede l'utilizzo del dispositivo già installato. Questo può essere richiesto ad esempio in caso di distacco del dispositivo, qualora venga richiesto di ripeterne l'installazione presso un soggetto convenzionato, oppure in fase di rinnovo dell'adesione, qualora il proprietario decida di avvalersi dello stesso TSP. Ricordiamo che l'attivazione tramite I2 può essere recepita solo a seguito di comunicazione R4 andata a buon fine (eventualmente previa verifica dello stato dell'adesione tramite l'API getDatiAdesioneById/{idAdesione}.
- (I3) L'attivazione del servizio è su un veicolo già monitorato dal TSP, ma con un dispositivo diverso da quello precedentemente installato. Questo può verificarsi ad esempio nel caso in cui vi sia un guasto del dispositivo già presente, che quindi andrà sostituito. Ricordiamo che l'attivazione tramite l3 può essere recepita solo a seguito di comunicazione R4 andata a buon fine (eventualmente previa verifica dello stato dell'adesione tramite l'API getDatiAdesioneById/{idAdesione}.

In questo stesso flusso verranno anche comunicate eventuali rinnovi (codice I6) o disattivazioni di un dispositivo precedentemente installato (codice I4). Questo potrebbe avvenire in ogni momento su richiesta dell'utente, anche qualora questi non abbia precedentemente richiesto la cessione della sua adesione. A seguito della ricezione di tale comunicazione, lo stato dell'adesione verrà cambiato in DISPOSITIVO RIMOSSO DEFINITIVAMENTE (codici 1025/1026, vedi Tabella 10).

Infine, è previsto un codice aggiuntivo per consentire di monitorare il processo di gestione delle adesioni dal momento in cui queste vengono comunicate al TSP, sino a quando non venga attivato il servizio. Tramite il codice I5 il TSP potrà comunicare la prima registrazione dell'utente nei propri sistemi (ad es. a seguito della contrattualizzazione del rapporto).

La data di attivazione del servizio, comunicata tramite l'attributo "data", dovrà essere valorizzata con la data effettiva se in prima attivazione. In caso di rinnovo, dovrà essere valorizzata con la data del giorno successivo alla scadenza dell'adesione precedente. In tutti i casi, la data di attivazione dovrà essere uguale o successiva alla prima data utile comunicata tramite l'attributo "attivabileDal" nei flussi di trasferimento delle adesioni (paragrafo 5.2).

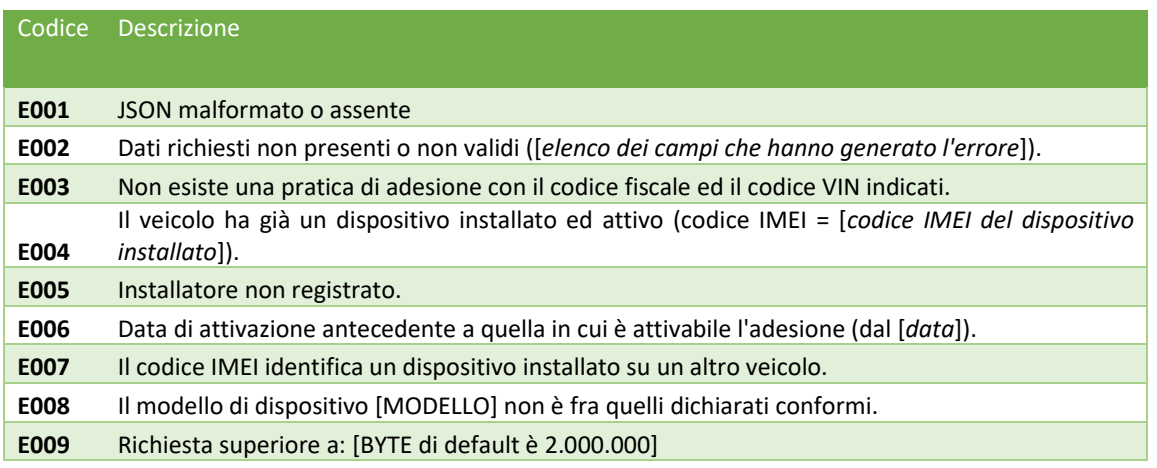

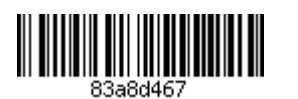

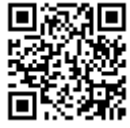

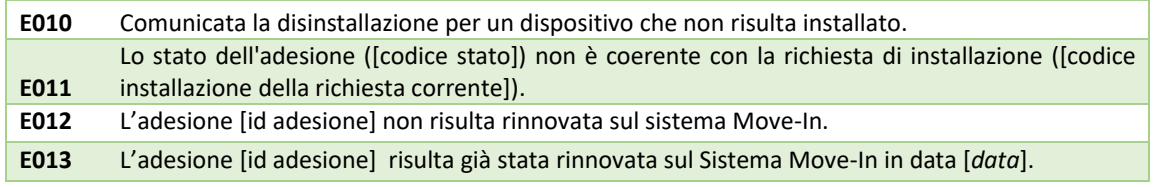

Tabella 12. Codici identificativi dei possibili errori nel soddisfare la richiesta.

### 5.6.1 Esempi

Supponendo che l'access token ottenuto in fase di autenticazione sia quello dell'esempio al paragrafo precedente, con valore "0f5afe9143935da856e1a45fb623f64f", un esempio di richiesta sarà:

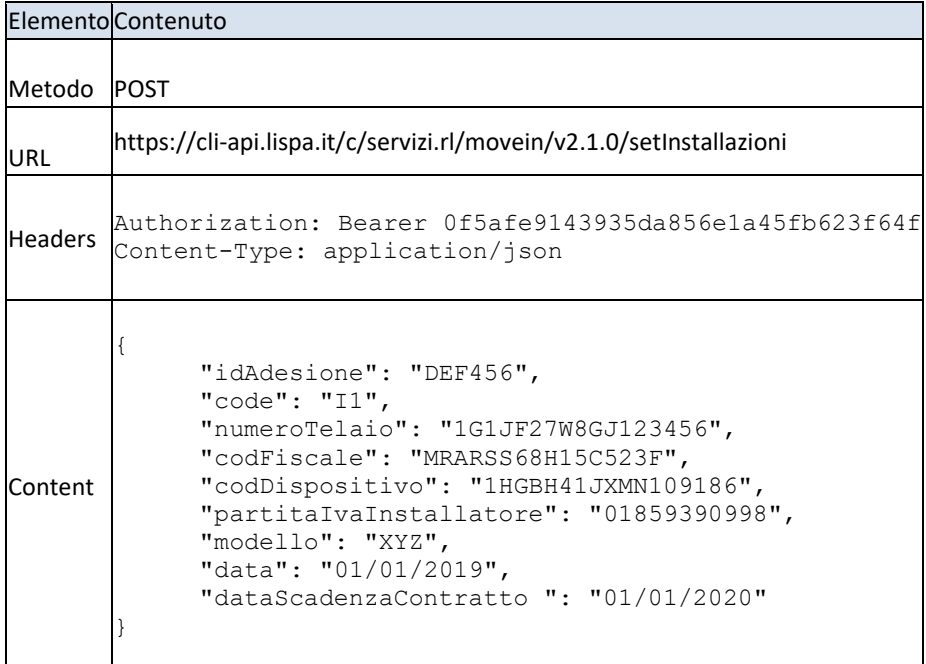

In caso di esito positivo della comunicazione, un esempio di risposta sarà:

```
200 OK
Content-Type: application/json
\left\{ \right."idAdesione": "DEF456"
\vert
```
Diversamente, verrà segnalato un errore. Se ad esempio nella richiesta precedente mancasse il numero di telaio del veicolo, la risposta sarebbe:

```
400 BAD REQUEST
Content-Type: application/json
\left| \right|"status": "BAD REQUEST",
```
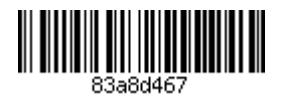

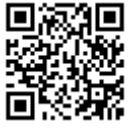

```
"timestamp": "03/04/2019 10:03:11",
  "errors": [
     {"code": E002, "message": "Dati richiesti non presenti o non validi
(numerrorelaio)"}
  \overline{1}\vert
```
Nella richiesta potrebbero verificarsi diversi errori. Ad esempio:

```
400 BAD REOUEST
Content-Type: application/json
  "status": "BAD REQUEST",
  "timestamp": \sqrt{03}/04/2019 10:03:11",
  "errors": [
     {"code": E002, "message": "Codice VIN non associato ad alcuna pratica
di adesione"},
     {''code": E003,}"message": "Codice fiscale non associato ad alcuna
pratica di adesione"}
  \mathbf{1}\rightarrow
```
Eventuali errori di autenticazione al servizio (ad es. l'utilizzo di un access token scaduto) verranno gestiti dall'API Manager e ritorneranno gli errori indicati al paragrafo 5.1.2.

### 5.6.2 Correzione del codice dispositivo

Nel caso in cui, ad esempio per un errore materiale da parte dell'installatore, venga comunicato il codice dispositivo errato in fase di attivazione, sarà possibile correggere questo dato con la seguente sequenza di operazioni:

- 1. Verifica che l'adesione sia in stato ATTIVA (codice 1003, vedi Tabella 10), mediante il metodo /getDatiAdesioneById.
- 2. Invio di un codice 'R4' riferito al dispositivo in questione tramite il metodo /setRilevazioni (vedi paragrafo 5.7). Tale invio porta l'adesione nello stato SOSPESA (codice 1006, vedi Tabella 10). In questo specifico caso il metodo /setRilevazioni può essere invocato anche al di fuori del normale ciclo di invii batch giornalieri.
- 3. Verifica che l'adesione sia in stato SOSPESA (codice 1006, vedi Tabella 10), mediante il metodo /getDatiAdesioneById.
- 4. Correzione del codice dispositivo mediante invocazione del metodo /setInstallazioni con codice operazione 'I3' (attivazione nuovo dispositivo).
- 5. Verifica che l'adesione sia in stato ATTIVA (codice 1003, vedi Tabella 10) e con il codice dispositivo corretto, mediante il metodo /getDatiAdesioneById.

### 5.7 Trasferimento di un batch di rilevazioni

Il servizio di trasferimento delle rilevazioni deve essere utilizzato per i seguenti scenari:

- comunicazione delle rilevazioni effettuate quotidianamente sui veicoli iscritti al servizio;  $\bullet$
- correzione delle rilevazioni effettuate nei giorni precedenti e risultate incomplete o errate;  $\bullet$
- comunicazione di eventuali situazioni anomale che pregiudicano il servizio.

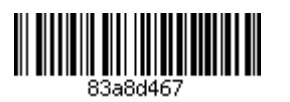

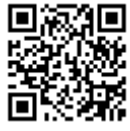

ATTENZIONE: a seguito di comunicazione del recesso di un'adesione attiva, ricevuta tramite codice A3 dal servizio getAdesioni (paragrafo 5.2), vanno interrotte le rilevazioni relative a tale adesione.

Le specifiche tecniche del servizio sono fornite nella seguente tabella:

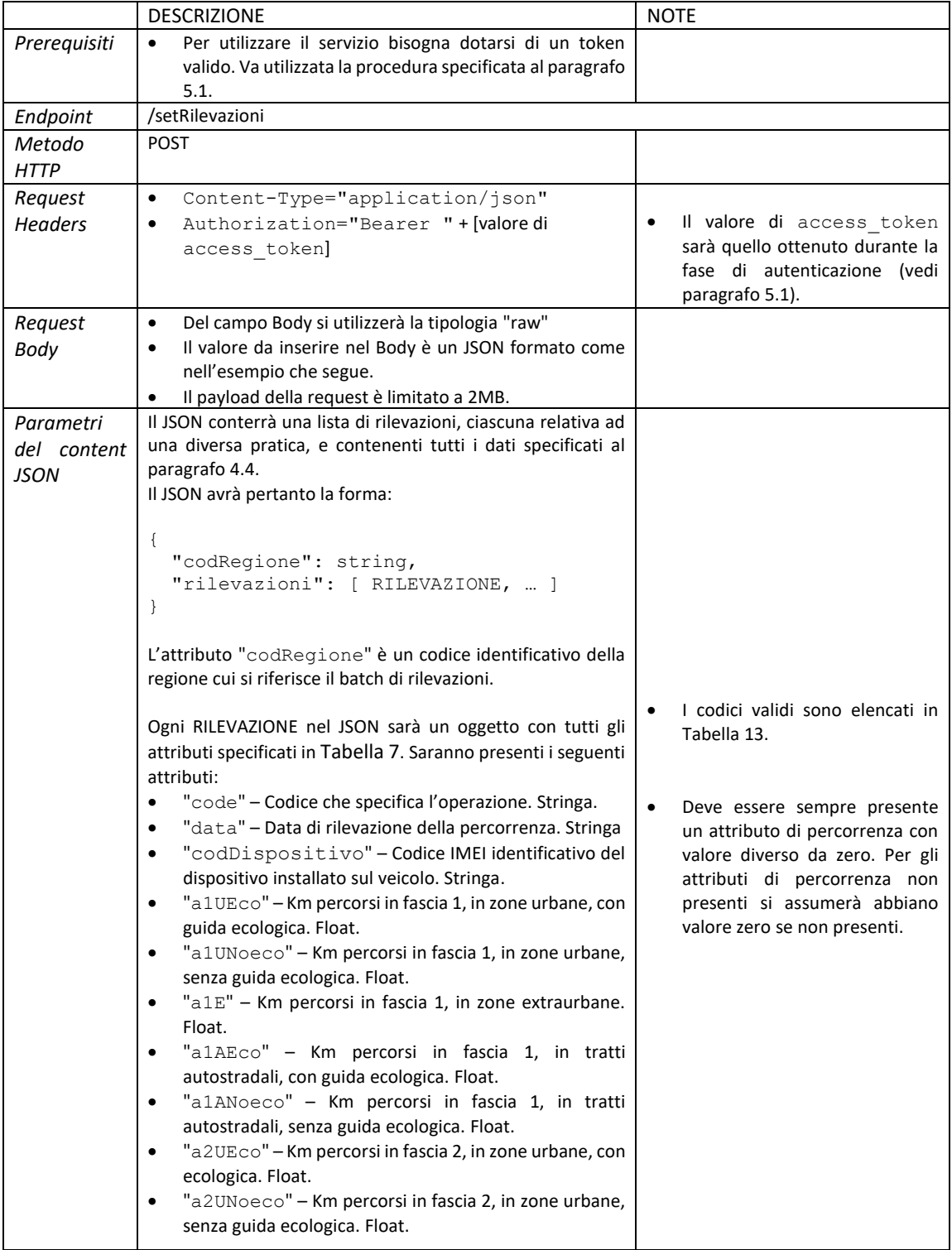

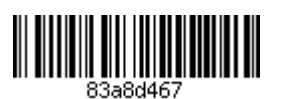

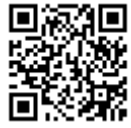

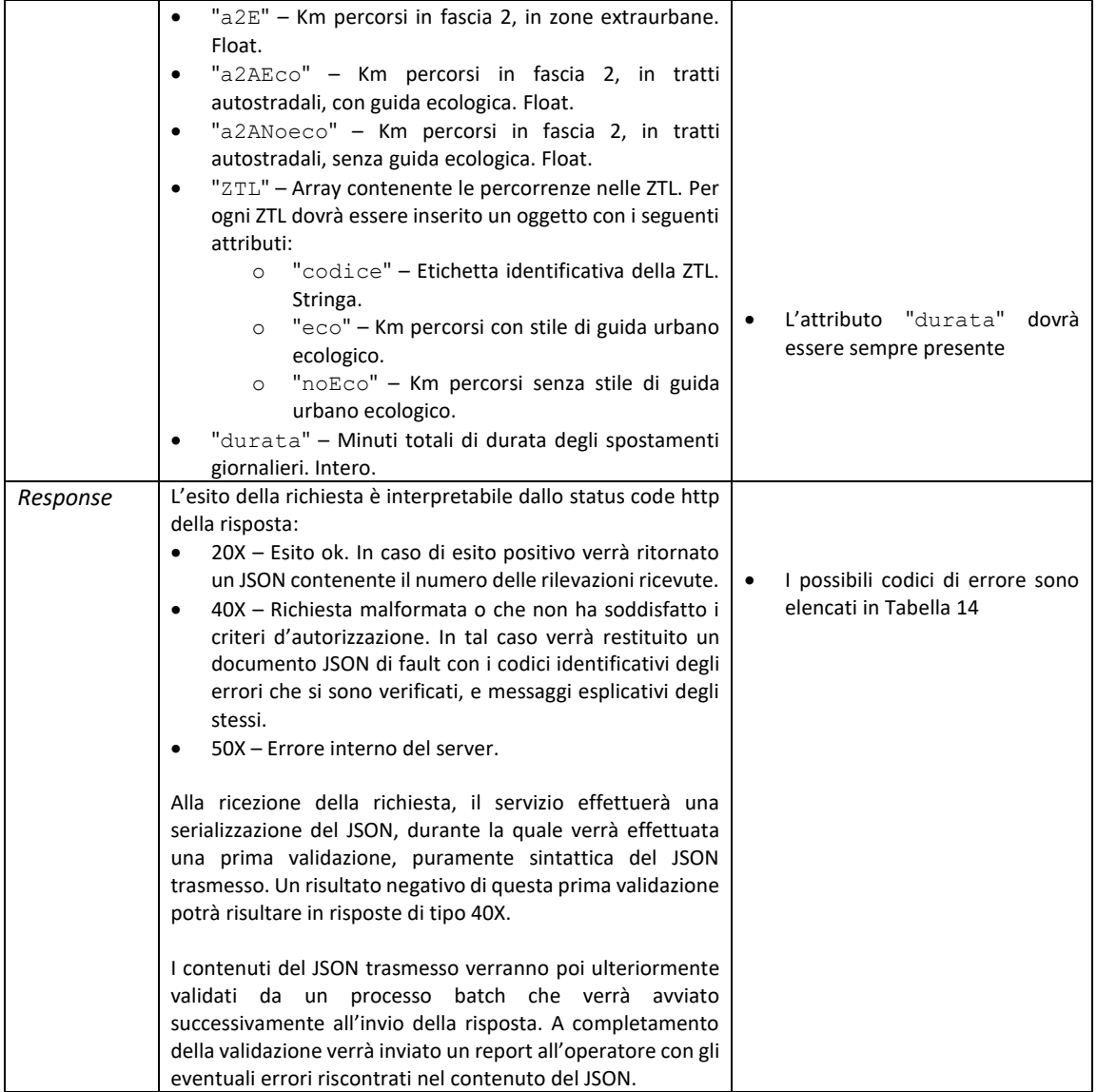

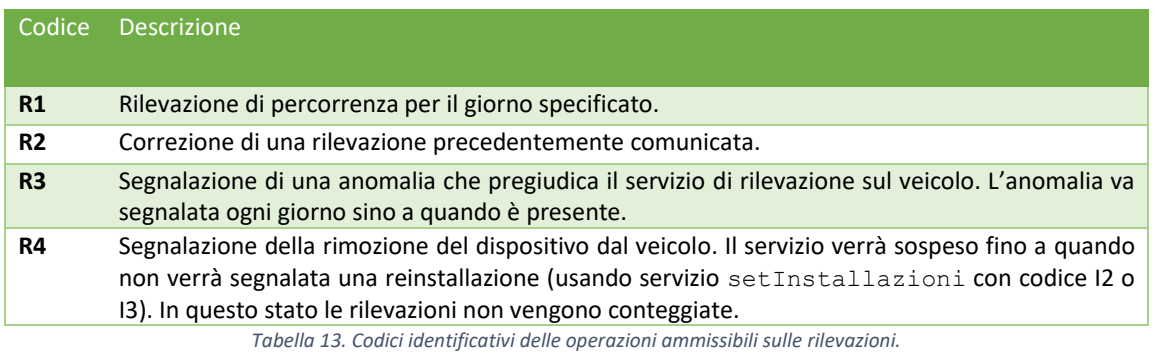

In caso di segnalazione di anomalia, l'operatore dovrà comunque inviare le rilevazioni di percorrenza.

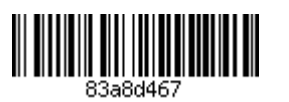

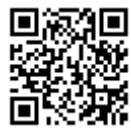

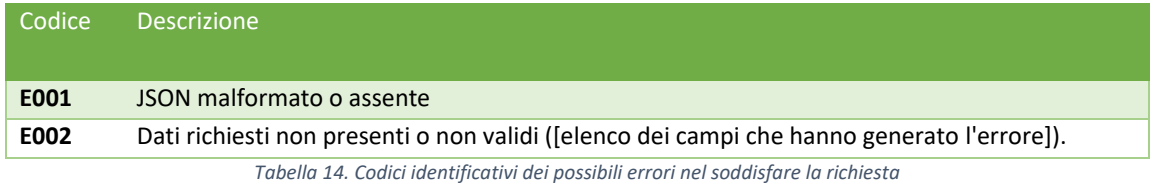

### 5.7.1 Esempi

Supponendo che l'access token ottenuto in fase di autenticazione sia quello dell'esempio al paragrafo precedente, con valore "0f5afe9143935da856e1a45fb623f64f", un esempio di richiesta sarà:

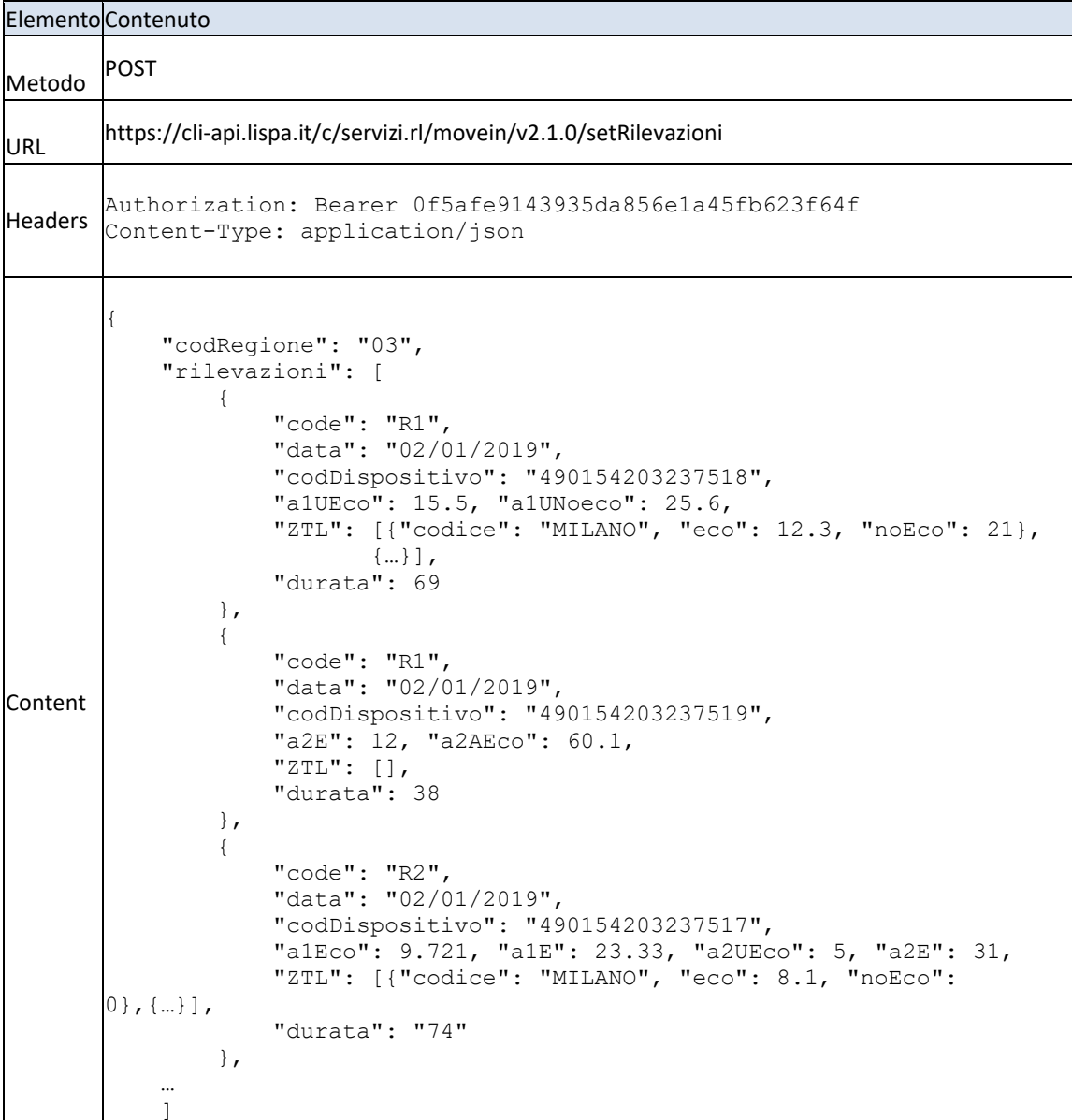

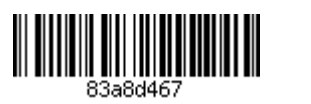

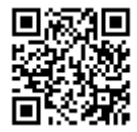

In caso di esito positivo della comunicazione, un esempio di risposta sarà:

```
200 OK
Content-Type: application/json
\mathcal{A}"rilevazioniRicevute": 375
\vert
```
Se nella richiesta precedente vi fosse invece un errore di sintassi nel JSON, si otterrebbe la seguente risposta:

```
400 BAD REQUEST
Content-Type: application/json
  "status": "BAD REQUEST",
  "timestamp": \sqrt{03}/04/2019 10:03:11",
  "errors": [
      {"code": E001, "message": "JSON malformato o assente"}
  \mathbf{1}\vert
```
Eventuali errori di autenticazione al servizio (ad es. l'utilizzo di un access token scaduto) verranno gestiti dall'API Manager e ritorneranno gli errori indicati al paragrafo 5.1.2.

#### 5.8 Servizio per la gestione della lista di installatori

Questo servizio deve essere utilizzato per aggiungere, eliminare o modificare un elemento della lista di installatori convenzionati con l'operatore.

A tale scopo sono messi a disposizione i metodi seguenti:

- · POST sull'endpoint /installatori, per aggiungere/aggiornare le informazioni di un installatore già esistente.
- GET sugli endpoint /installatori e /installatore/{partitalya}, per recuperare la lista, o uno specifico  $\bullet$ installatore, nella versione attualmente a disposizione di ARIA spa.
- DELETE sull'endpoint /installatore/{partitalva}, per disattivare un installatore già esistente.  $\bullet$

Le specifiche tecniche del servizio sono fornite nelle seguenti tabelle:

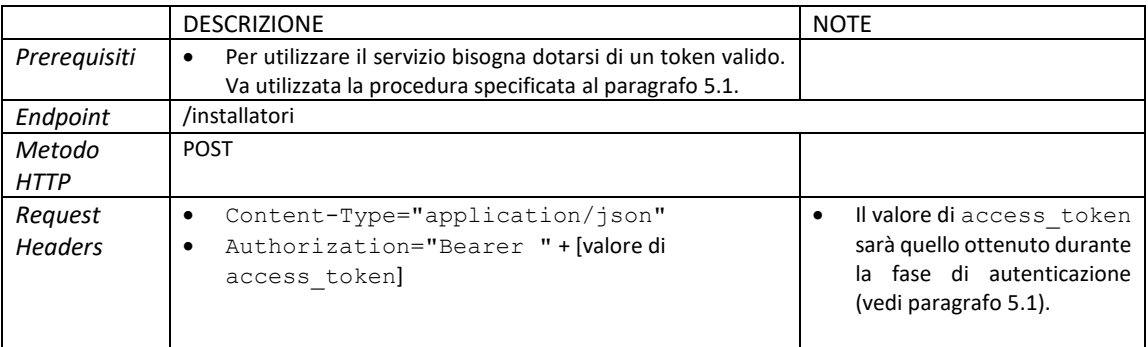

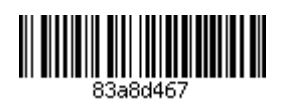

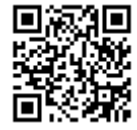

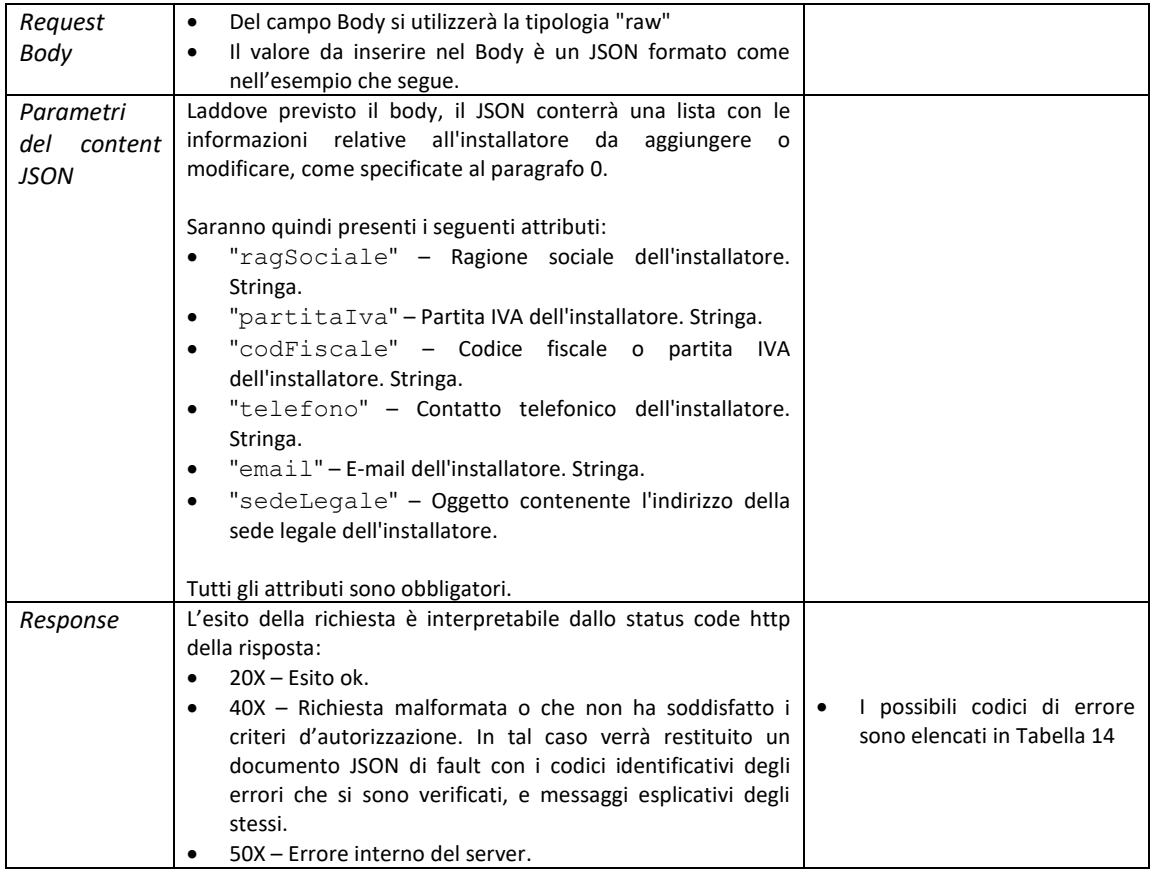

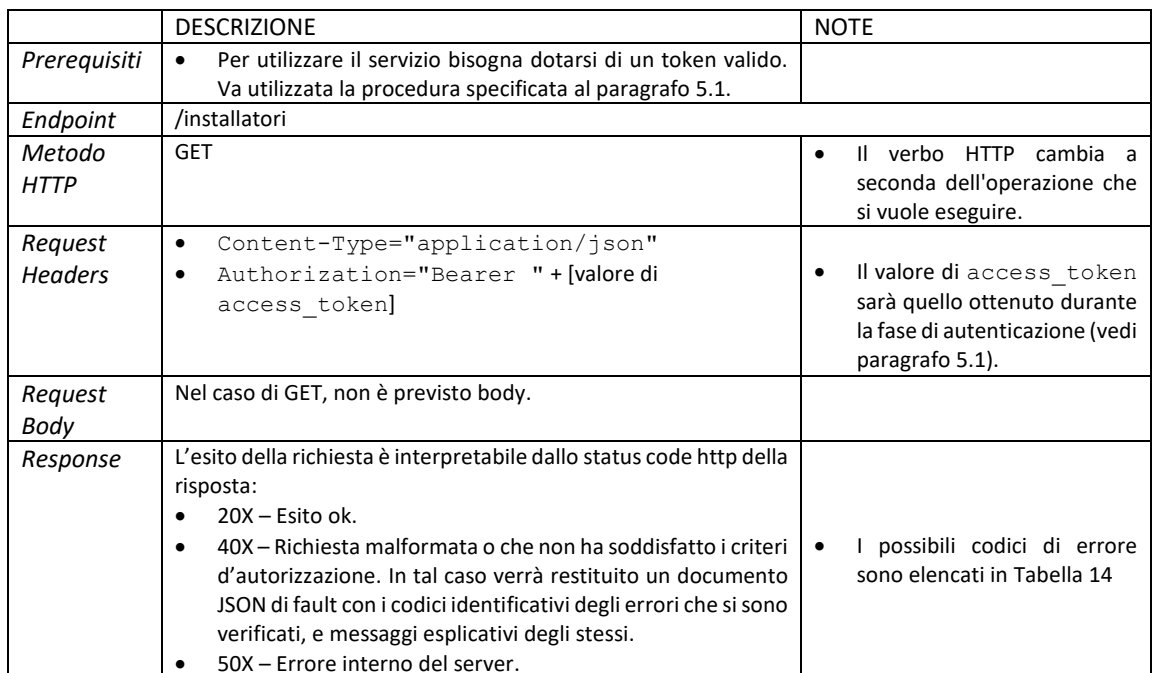

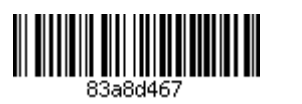

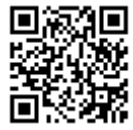

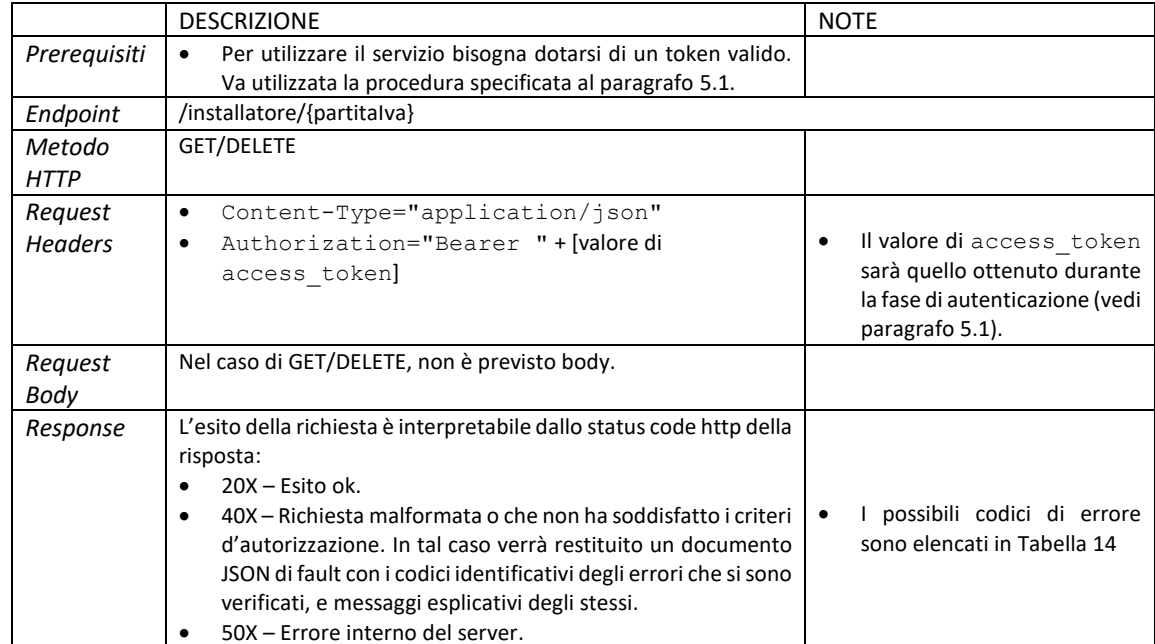

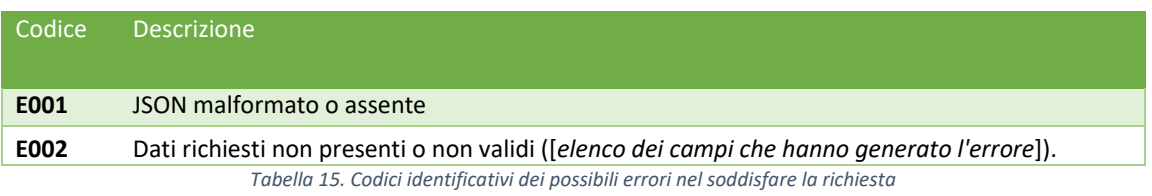

### 5.8.1 Esempi

Supponendo che l'access token ottenuto in fase di autenticazione sia quello dell'esempio al paragrafo precedente, con valore "0f5afe9143935da856e1a45fb623f64f", un esempio di richiesta sarà:

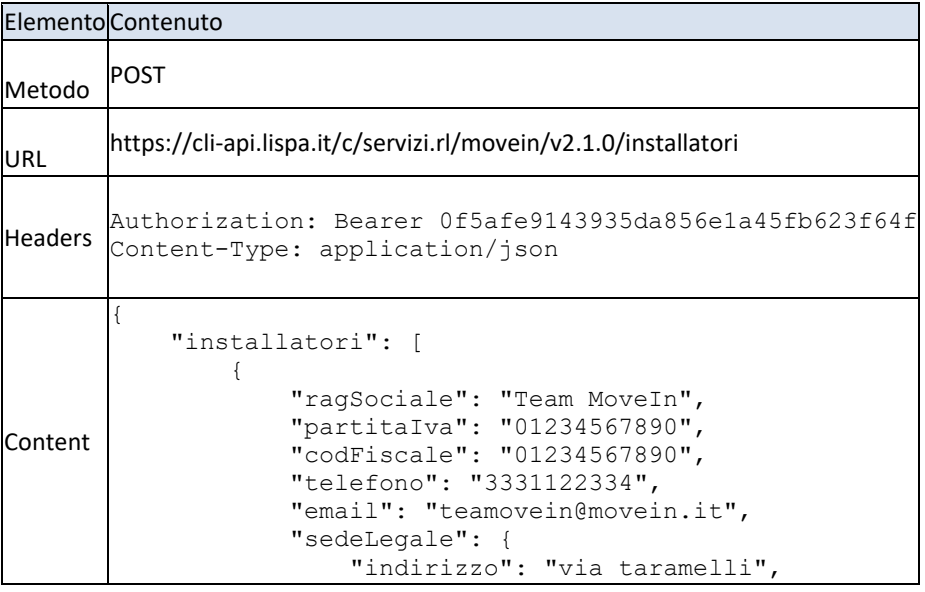

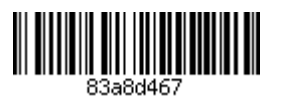

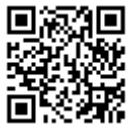

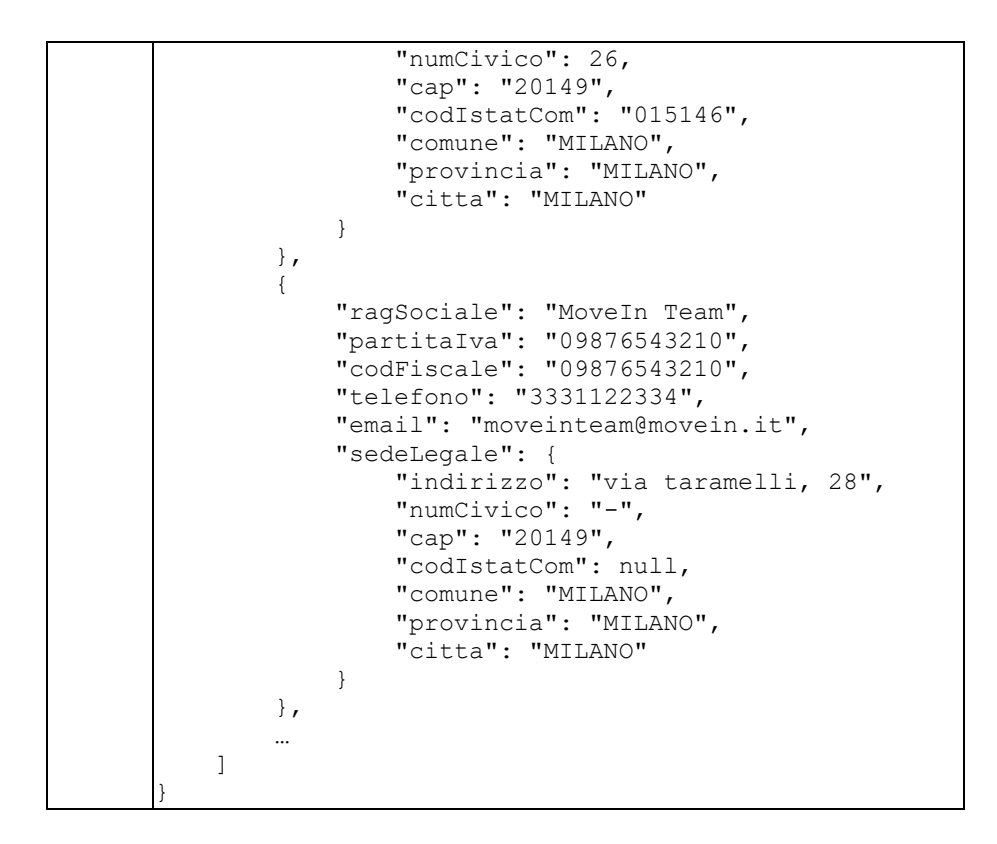

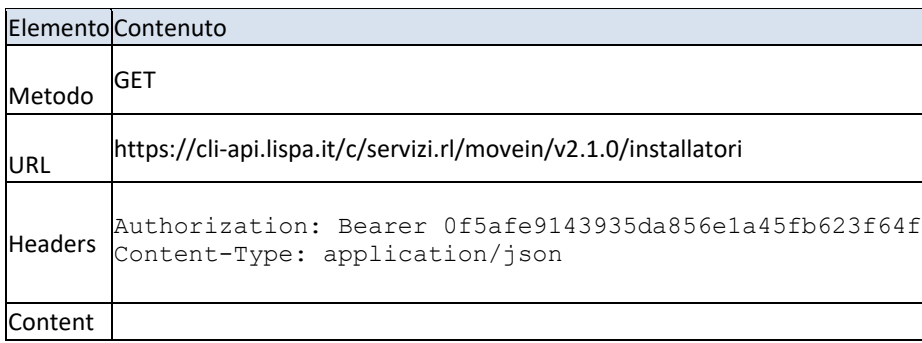

### Flemento Contenuto

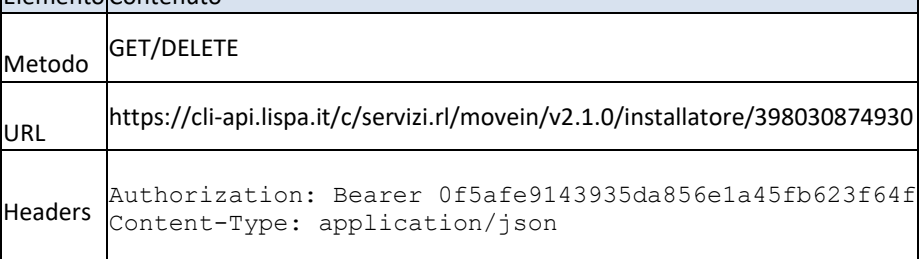

Se ad esempio nella richiesta precedente vi fosse un errore di sintassi nel JSON, si otterrebbe la seguente risposta:

400 BAD REQUEST

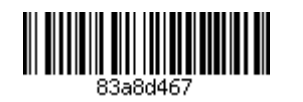

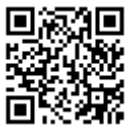

```
Content-Type: application/json
\{"status": "BAD REQUEST",
  "timestamp": "03/04/2019 10:03:11",
  "errors": [
      {"code": E001, "message": "JSON malformato o assente"}
  \begin{array}{c} \end{array}\Big\}
```
Eventuali errori di autenticazione al servizio (ad es. l'utilizzo di un access token scaduto) verranno gestiti dall'API Manager e ritorneranno gli errori indicati al paragrafo 5.1.2.

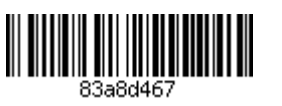

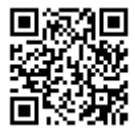